# ECENSEMENT DU CANADA DE 1996

92N0041XPF  $ex.2$ 

**TH-301** 

## Depouillement au bureau central STATISTICS STATISTIQUE **AD III** CANADA **NOV 87 1996 Surveillant Guide de formation**

٥

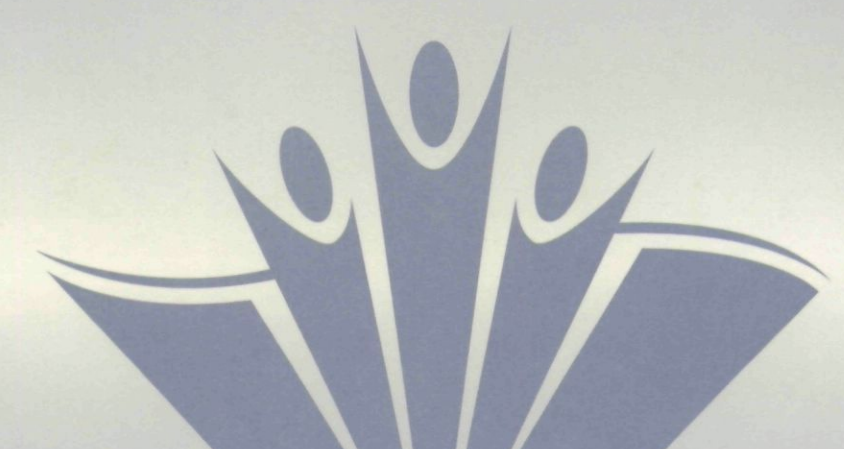

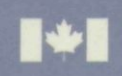

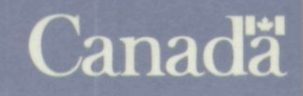

#### **Dépouillement au bureau central**

#### **AD III**

**Surveillant Guide de formation** 

> Rédigé par : Division des opérations du recensement Secteur de ta statistique sociale, des institutions et du travail

 $\label{eq:2.1} \frac{1}{\sqrt{2}}\int_{\mathbb{R}^3}\frac{1}{\sqrt{2}}\left(\frac{1}{\sqrt{2}}\right)^2\frac{1}{\sqrt{2}}\left(\frac{1}{\sqrt{2}}\right)^2\frac{1}{\sqrt{2}}\left(\frac{1}{\sqrt{2}}\right)^2\frac{1}{\sqrt{2}}\left(\frac{1}{\sqrt{2}}\right)^2\frac{1}{\sqrt{2}}\left(\frac{1}{\sqrt{2}}\right)^2\frac{1}{\sqrt{2}}\frac{1}{\sqrt{2}}\frac{1}{\sqrt{2}}\frac{1}{\sqrt{2}}\frac{1}{\sqrt{2}}\frac{1}{\sqrt{2}}$  $\mathcal{L}^{\text{max}}_{\text{max}}$  and  $\mathcal{L}^{\text{max}}_{\text{max}}$ 

 $\label{eq:2.1} \frac{1}{\sqrt{2}}\int_{\mathbb{R}^3}\frac{1}{\sqrt{2}}\left(\frac{1}{\sqrt{2}}\right)^2\frac{1}{\sqrt{2}}\left(\frac{1}{\sqrt{2}}\right)^2\frac{1}{\sqrt{2}}\left(\frac{1}{\sqrt{2}}\right)^2\frac{1}{\sqrt{2}}\left(\frac{1}{\sqrt{2}}\right)^2\frac{1}{\sqrt{2}}\left(\frac{1}{\sqrt{2}}\right)^2\frac{1}{\sqrt{2}}\frac{1}{\sqrt{2}}\frac{1}{\sqrt{2}}\frac{1}{\sqrt{2}}\frac{1}{\sqrt{2}}\frac{1}{\sqrt{2}}$ 

 $\label{eq:2} \frac{1}{\sqrt{2}}\int_{0}^{\infty}\frac{1}{\sqrt{2\pi}}\left(\frac{1}{\sqrt{2}}\right)^{2}d\mu_{\rm{eff}}\,.$  $\mathcal{L}^{\text{max}}_{\text{max}}$  and  $\mathcal{L}^{\text{max}}_{\text{max}}$ 

 $\label{eq:2.1} \frac{1}{\sqrt{2}}\int_{\mathbb{R}^3} \frac{d^2\mathbf{r}}{|\mathbf{r}|^2} \, \mathrm{d}\mathbf{r} \, \mathrm{d}\mathbf{r} \, \mathrm{d}\mathbf{r} \, \mathrm{d}\mathbf{r} \, \mathrm{d}\mathbf{r} \, \mathrm{d}\mathbf{r} \, \mathrm{d}\mathbf{r} \, \mathrm{d}\mathbf{r} \, \mathrm{d}\mathbf{r} \, \mathrm{d}\mathbf{r} \, \mathrm{d}\mathbf{r} \, \mathrm{d}\mathbf{r} \, \mathrm{d}\mathbf{r} \, \mathrm{d}\mathbf{r$  $\mathcal{L}(\mathcal{L})$  and  $\mathcal{L}(\mathcal{L})$  .

ł,

 $\label{eq:2.1} \frac{1}{\sqrt{2}}\int_{\mathbb{R}^3}\frac{1}{\sqrt{2}}\left(\frac{1}{\sqrt{2}}\right)^2\frac{1}{\sqrt{2}}\left(\frac{1}{\sqrt{2}}\right)^2\frac{1}{\sqrt{2}}\left(\frac{1}{\sqrt{2}}\right)^2.$ 

#### Table des matières

 $\cdot$ 

IJ.

F

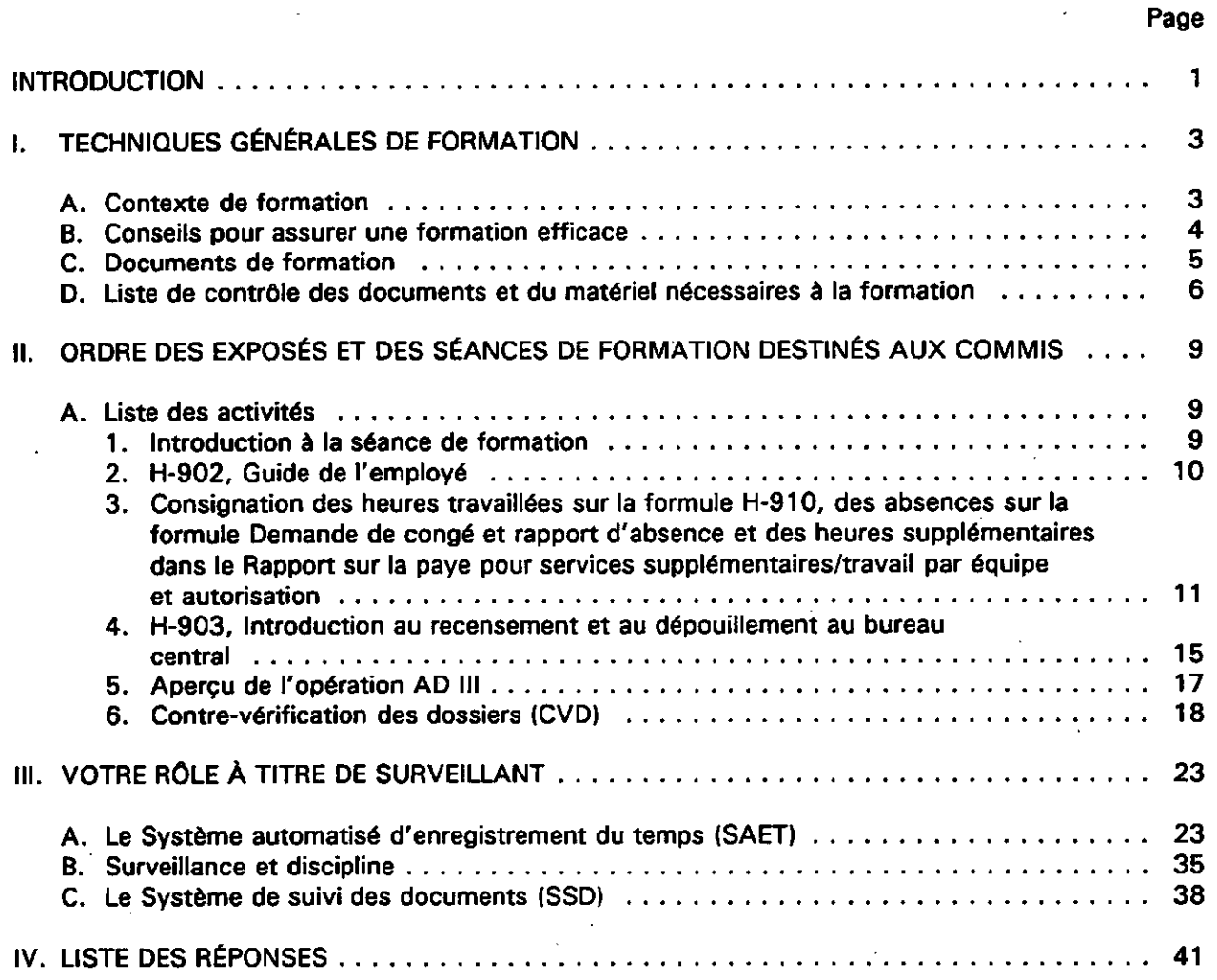

 $\label{eq:2.1} \mathcal{L}=\mathcal{L}(\mathcal{L}^{(1)})\otimes\mathcal{L}^{(2)}(\mathcal{L}^{(2)})$ 

 $\label{eq:2.1} \frac{1}{\sqrt{2}}\int_{\mathbb{R}^3}\frac{1}{\sqrt{2}}\left(\frac{1}{\sqrt{2}}\right)^2\left(\frac{1}{\sqrt{2}}\right)^2\left(\frac{1}{\sqrt{2}}\right)^2\left(\frac{1}{\sqrt{2}}\right)^2\left(\frac{1}{\sqrt{2}}\right)^2\left(\frac{1}{\sqrt{2}}\right)^2\left(\frac{1}{\sqrt{2}}\right)^2\left(\frac{1}{\sqrt{2}}\right)^2\left(\frac{1}{\sqrt{2}}\right)^2\left(\frac{1}{\sqrt{2}}\right)^2\left(\frac{1}{\sqrt{2}}\right)^2\left(\frac$ 

 $\label{eq:2.1} \frac{1}{\sqrt{2}}\left(\frac{1}{\sqrt{2}}\right)^{2} \left(\frac{1}{\sqrt{2}}\right)^{2} \left(\frac{1}{\sqrt{2}}\right)^{2} \left(\frac{1}{\sqrt{2}}\right)^{2} \left(\frac{1}{\sqrt{2}}\right)^{2} \left(\frac{1}{\sqrt{2}}\right)^{2} \left(\frac{1}{\sqrt{2}}\right)^{2} \left(\frac{1}{\sqrt{2}}\right)^{2} \left(\frac{1}{\sqrt{2}}\right)^{2} \left(\frac{1}{\sqrt{2}}\right)^{2} \left(\frac{1}{\sqrt{2}}\right)^{2} \left(\$ 

 $\label{eq:2.1} \mathcal{L}(\mathcal{L}^{\text{max}}_{\mathcal{L}}(\mathcal{L}^{\text{max}}_{\mathcal{L}})) \leq \mathcal{L}(\mathcal{L}^{\text{max}}_{\mathcal{L}}(\mathcal{L}^{\text{max}}_{\mathcal{L}}))$  $\label{eq:2.1} \mathcal{L}(\mathcal{L}^{\mathcal{L}}_{\mathcal{L}}(\mathcal{L}^{\mathcal{L}}_{\mathcal{L}})) \leq \mathcal{L}(\mathcal{L}^{\mathcal{L}}_{\mathcal{L}}(\mathcal{L}^{\mathcal{L}}_{\mathcal{L}})) \leq \mathcal{L}(\mathcal{L}^{\mathcal{L}}_{\mathcal{L}}(\mathcal{L}^{\mathcal{L}}_{\mathcal{L}}))$ 

 $\label{eq:2.1} \frac{1}{\sqrt{2}}\int_{0}^{\infty}\frac{1}{\sqrt{2\pi}}\left(\frac{1}{\sqrt{2\pi}}\right)^{2\alpha} \frac{1}{\sqrt{2\pi}}\int_{0}^{\infty}\frac{1}{\sqrt{2\pi}}\left(\frac{1}{\sqrt{2\pi}}\right)^{\alpha} \frac{1}{\sqrt{2\pi}}\frac{1}{\sqrt{2\pi}}\int_{0}^{\infty}\frac{1}{\sqrt{2\pi}}\frac{1}{\sqrt{2\pi}}\frac{1}{\sqrt{2\pi}}\frac{1}{\sqrt{2\pi}}\frac{1}{\sqrt{2\pi}}\frac{1}{\sqrt{2\pi}}$ 

#### **INTRODUCTION** Page 1

Le présent manuel a pour objet de vous fournir (en votre qualité d'instructeur) des directives détaillées qui vous permettront de mener à bien le programme de formation portant sur l'opération AD III.

Il est très important que vous fassiez tout votre possible pour que vos stagiaires acquièrent une connaissance approfondie de leurs tâches et comprennent bien ce qu'ils ont à faire. De cette façon, vous établirez des bases solides sur lesquelles vous et votre personnel pourrez vous fonder pour effectuer le dépouillement de façon compétente et efficace.

Le présent manuel comporte quatre parties :

- Partie I, Techniques générales de formation;
- Partie II, Ordre des exposés et des séances de formation destinés aux commis;
- Partie III, Votre rôle à titre de surveillant
	- A. Le Système automatisé d'enregistrement du temps (SAET)
	- B. Surveillance et discipline
	- C. Le Système de suivi des documents (SSD);
- Partie IV, Liste des réponses.

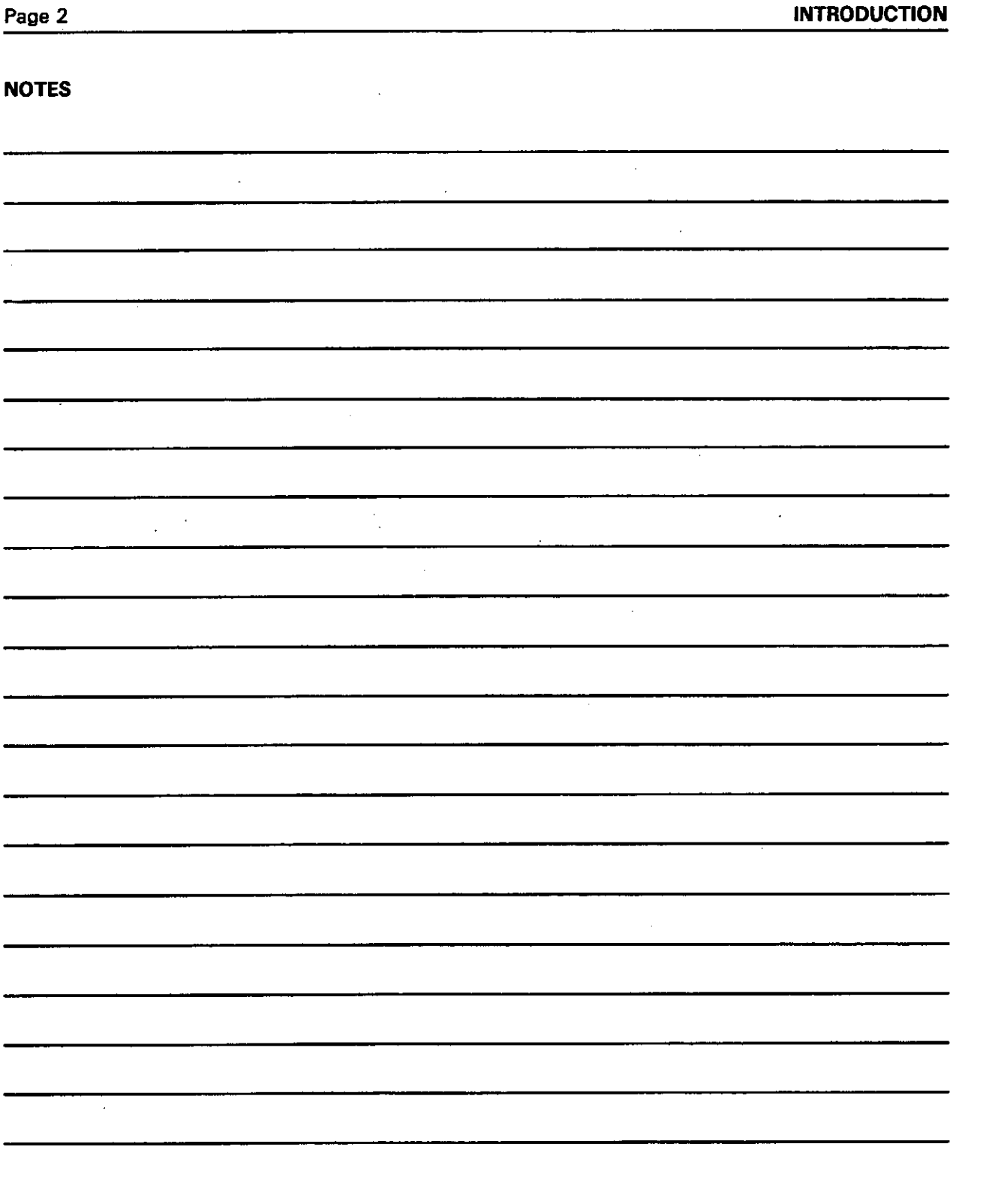

Ŷ,

 $\label{eq:2.1} \mathcal{L}(\mathcal{L}) = \mathcal{L}(\mathcal{L}) \mathcal{L}(\mathcal{L}) = \mathcal{L}(\mathcal{L}) \mathcal{L}(\mathcal{L})$ 

 $\Delta \phi$ 

 $\hat{\mathcal{A}}$ 

 $\ddot{\phi}$ 

 $\langle \cdot \rangle_{\rm c}$ 

 $\epsilon_{\rm c}$ 

 $\hat{\mathcal{A}}$ 

 $\mathcal{A}^{\mathcal{A}}$ 

#### **I. TECHNIQUES GÉNÉRALES DE FORMATION CONTRACTE DE SOLUTION Page 3**

#### **A. Contexte de formation**

Pour qu'une séance de formation donne de bons résultats, il importe de créer, à l'intention de vos stagiaires, une ambiance propice à l'assimilation et à la compréhension de la matière présentée et des tâches qu'ils devront accomplir. Pour y parvenir, suivez les conseils ciaprès lorsque vous préparez et donnez les cours de formation.

- 1. Veillez à acquérir une connaissance approfondie de la matière que vous devez enseigner.
- 2. Rassemblez tous les documents et tout le matériel nécessaires (voir la «Liste de contrôle des documents et du matériel nécessaires à la formation»). Ceci doit être fait avant le début du cours.
- 3. Assurez-vous que la salle de formation est bien organisée en vérifiant s'il y a des chaises, du papier, des stylos et des crayons pour tous les stagiaires.
- 4. Veillez à ce que la salle de cours soit suffisamment éclairée.
- 5. Dans la mesure du posisible, assurez-vous que la température de la salle de cours est adéquate et qu'il n'y a aucune source extérieure de distraction.

#### **B. Conseils pour assurer une formation** efficace

Vous trouverez ci-après quelques directives générales qui s'appliquent à la formation dans son ensemble plutôt qu'à certaines parties précises des programmes de formation relatifs au dépouillement au bureau central (DEC).

- 1. Présentez-vous à vos stagiaires au début du cours.
- 2. Soyez à l'heure.
- 3. Soyez enthousiaste, sûr de vous et patient.
- 4. Parlez distinctement.
- 5. Assurez-vous que tous les stagiaires ont bien compris la matière enseignée avant de passer au sujet suivant.
- 6. Pendant les périodes de questions et réponses, adressez chaque question à un stagiaire en particulier plutôt qu'à l'ensemble de la classe.
- 7. Posez votre question avant de nommer le stagiaire qui devra y répondre.
- 8. Soulignez à vos stagiaires qu'ils ne doivent pas hésiter à dire qu'ils ne savent pas la réponse à une question qui leur est posée. Il se peut que les indications (ou les questions) fournies soient ambiguës et que des éclaircissements s'imposent. Vous devez toujours faire votre possible pour répondre à toutes les questions, même à celles qui vous semblent bizarres.
- 9. N'hésitez pas à dire «Je ne sais pas» si vous ignorez la réponse à une question qui vous est posée. Personne ne s'attend à ce que vous sachiez tout. Si vous ne connaissez pas la réponse, dites-le et ajoutez, par exemple, «Je prends note de votre question et je me renseignerai», puis consultez votre chef adjoint du dépouillement (CAD). S'il ne peut vous répondre, il fera les recherches nécessaires.
- 10. Montrez à vos stagiaires que vous êtes disposé à les aider le plus possible; encouragez-les à poser des questions.
- 1 1. Veillez à ce que vos stagiaires prennent leurs pauses-café habituelles.
- 12. À la fin du cours, remerciez les stagiaires de leur attention avant de lever la séance.

#### **I. TECHNIQUES GÉNÉRALES DE FORMATION Example 1. TECHNIQUES GÉNÉRALES DE FORMATION**

#### **C. Documents de formation**

Tous les documents dont vous aurez besoin pour donner le programme de formation portant sur l'opération AD III ont été préparés pour vous. Vous utiliserez les méthodes suivantes pour donner la formation :

- 1. présentation orale des sujets et des séances de révision;
- 2. présentation de transparents;
- 3. guides d'autoformation;
- 4. exercices pratiques.

Le programme de formation a été conçu de façon à réduire au minimum le nombre d'heures de cours théorique que vous aurez à donner en mettant l'accent sur l'autoformation à l'aide de cahiers d'exercices et d'exercices pratiques.

Toutefois, l'utilisation de cette méthode ne diminue en rien l'importance de votre rôle d'instructeur. Toutefois, au lieu d'être un simple conférencier, vous devenez une personneressource pour le stagiaire à laquelle il peut s'adresser, s'il a besoin de conseils, d'aide et d'encouragement. Grâce aux cahiers d'exercices à remplir individuellement, le stagiaire peut assimiler, à son propre rythme, les connaissances nécessaires sur l'opération et éclaircir sans délai tout point qui lui semble obscur au sujet de la matière.

Vous trouverez, aux deux pages suivantes, une liste de contrôle des documents et du matériel nécessaires pour donner le programme de formation sur l'opération AD III. Nous vous recommandons de cocher la case en regard de chaque article que vous avez obtenu. Assurez-vous d'avoir en main tous les documents et le matériel nécessaires avant le début des cours.

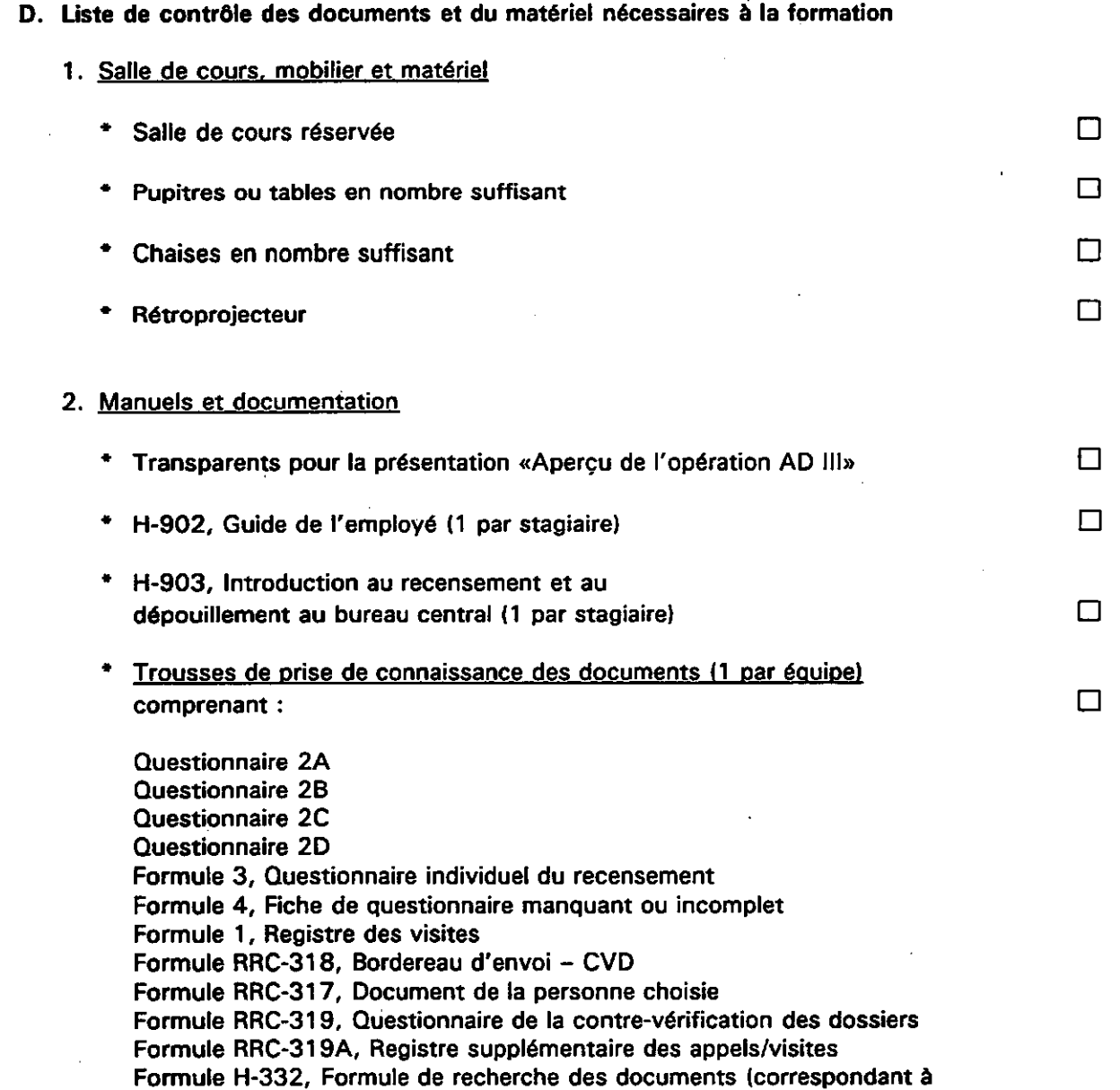

\* H-300A - Manuel des procédures et TH-300A, Guide de formation (1 par stagiaire)  $\Box$ 

l'étape sur laquelle porte la formation que vous donnez)

 $\ddot{\phantom{a}}$ 

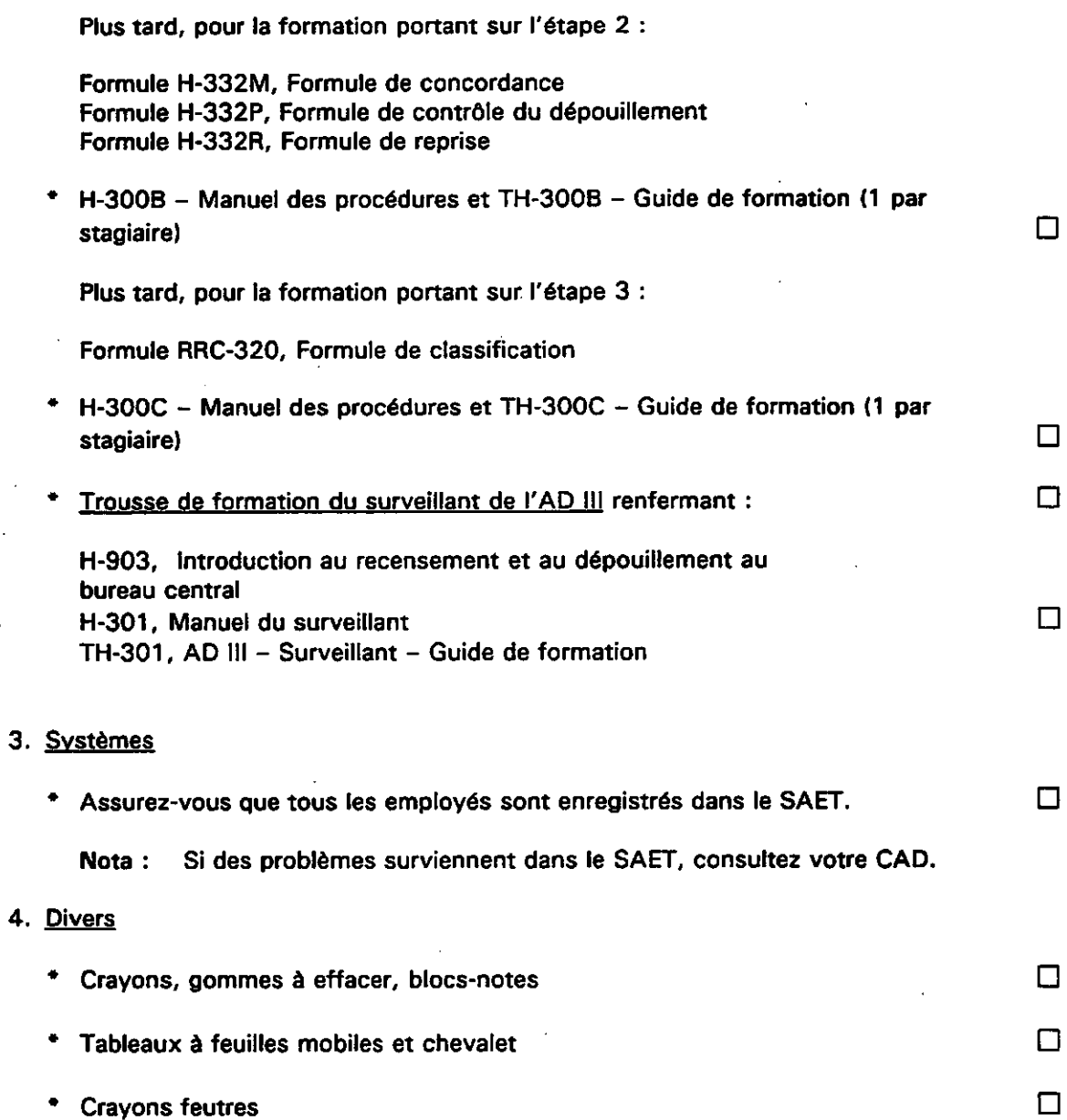

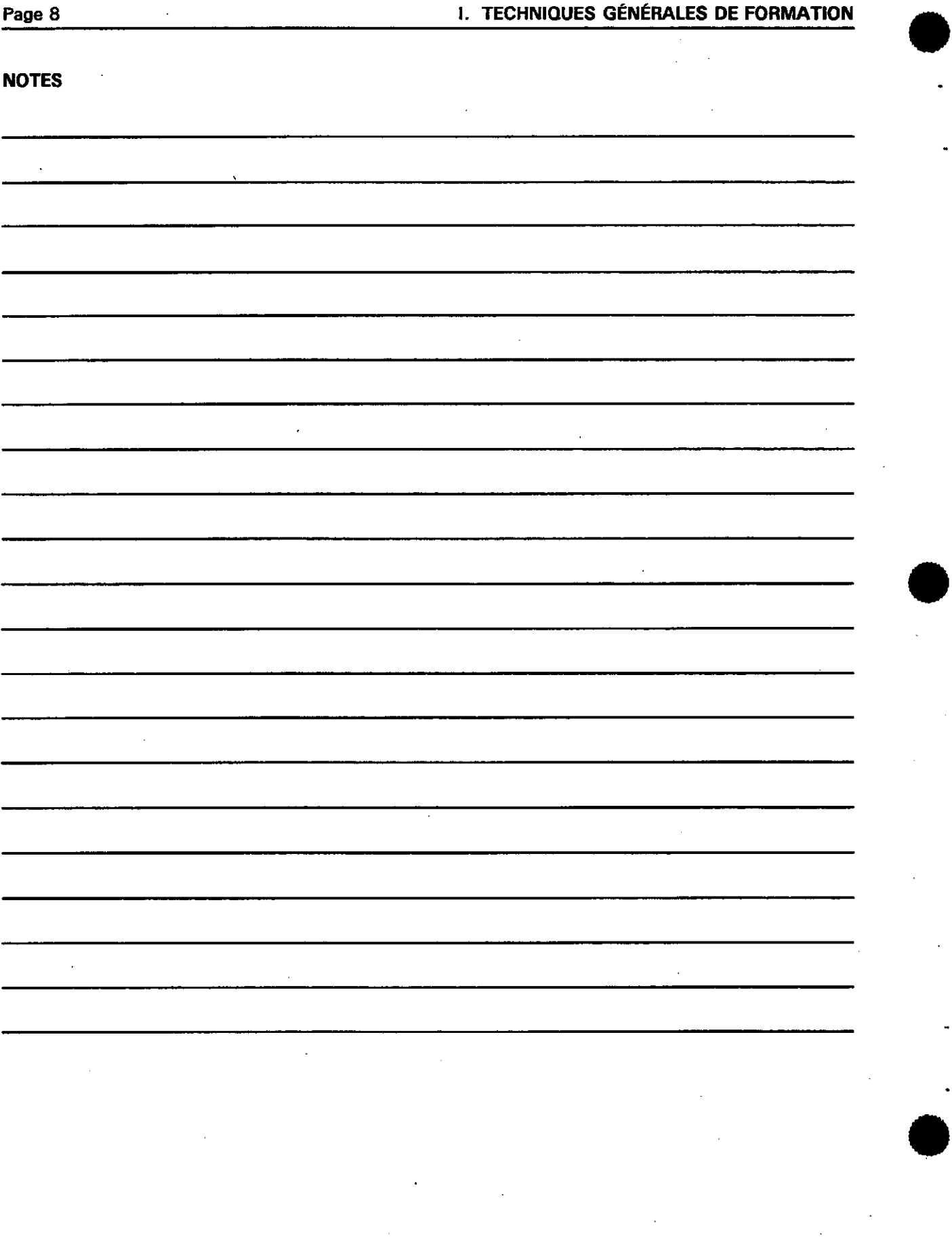

J

## **II. ORDRE DES EXPOSÉS ET** DES SÉANCES DE FORMATION DESTINÉS **AUX COMMIS** Page 9

#### A. Liste des activités

- 1. Introduction à la séance de formation
- 2. H-902, Guide de l'employé
- 3. Consignation des heures travaillées sur la formule H-910, des absences sur la formule Demande de congé et rapport d'absence et des heures supplémentaires dans le Rapport sur la paye pour services supplémentaires/travail par équipe et autorisation
- 4. H-903, Introduction au recensement et au dépouillement au bureau central
- 5. Aperçu de l'opération AD III
- 6. Contre-vérification des dossiers (CVD)

Lorsque vous donnez le cours de formation portant sur l'opération AD III, vous devez suivre ces directives très soigneusement. Elles visent, lorsqu'elles sont suivies à la lettre, à vous permettre de traiter de manière efficace chaque aspect de la formation.

Une fois que tous les stagiaires sont arrivés et installés, présentez-vous et exposez les grandes lignes du programme de formation.

1. Introduction à la séance de formation

Bonjour. Je vous souhaite la bienvenue à la Division des opérations du recensement, plus précisément au dépouillement au bureau central. Je m'appelle \_\_\_\_\_\_\_\_\_\_\_\_\_\_\_\_\_\_\_\_ et je serai votre instructeur pendant les prochains jours.

L'opération à laquelle vous avez été affecté est appelée AD III, Dépouillement spécial. Contrevérification des dossiers (CVD). Le sigle AD correspond à assimilation des données.

Au cours de cette séance, nous étudierons votre rôle comme commis du dépouillement pour la contre-vérification des dossiers.

(Écrivez «AD III - Dépouillement spécial, contre-vérification des dossiers» sur le tableau à feuilles mobiles.)

Au bureau central, le dépouillement comprend trois grandes opérations :

(Écrivez sur le tableau à feuilles mobiles.)

- AD I Réception, enregistrement et entreposage
- AD II Contrôles structurels
- AD III Dépouillement spécial

Votre programme de formation combine diverses méthodes telles que le recours à des exposés, l'utilisation de guides d'autoformation, la présentation de transparents et la formation en cours d'emploi. Des périodes de questions et réponses, des tests à choix multiples et des exercices pratiques sont également prévus. À la fin de cette séance de formation, nous visiterons les opérations de DEC.

N'oubliez pas que je suis là pour vous aider. N'hésitez jamais à demander des éclaircissements sur des points qui vous semblent obscurs. Si je ne connais pas la réponse, je me renseignerai dès que possible et je vous la donnerai plus tard.

Le moment est venu, dans le cadre de la formation, de vous assurer que vous comprenez très bien les procédures de l'opération AD III, CVD.

#### Page 10 **II. ORDRE DES EXPOSÉS ET DES** SÉANCES DE **FORMATION DESTINÉS AUX COMMIS**

#### **2. H-902,** Guide de l'employé

#### (Montrez le Guide de l'employé.)

Nous allons maintenant passer en revue l'utilité du Guide de l'employé. Si vous avez des questions, j'y répondrai à la fin de l'exposé.

RÉVISION H-902, Guide de l'employé

Avant de poursuivre, avez-vous des questions?

(Si vous ignorez la réponse à une question, prenez note de cette question ainsi que du nom du stagiaire en vue d'obtenir la réponse plus tard.)

Donnez aux stagiaires les renseignements généraux suivants :

- 1. heures de travail; ^
- 2. durée des pauses-café et de la pause-repas;
- 3. emplacement de la cafétéria;
- 4. emplacement des toilettes;
- 5. emplacement de l'infirmerie;
- 6. numéro de téléphone réservé aux urgences;
- 7. emplacement des téléphones publics;

8. comment consigner les présences, les absences et les heures supplémentaires.

**3. Consignation des heures travaillées sur la formule H-910, des absences sur la formule Demande de congé et rapport d'absence et des heures supplémentaires dans le Rapport sur la paye pour services supplémentaires/travail par équipe et autorisation** 

Tous les employés doivent tenir un registre personnel quotidien de leur présence au travail. Ils doivent consigner les heures travaillées sur la formule H-910 et la faire approuver chaque vendredi avant 9 h 30. De plus, toutes les absences doivent être consignées sur la formule Demande de congé et rapport d'absence et les heures supplémentaires doivent être inscrites dans le Rapport sur la paye pour services supplémentaires/travail par équipe et autorisation.

#### Exercice 1 : Remplissez la formule H-910

Elizabeth Moon, commis affectée normalement à la CVD sous la surveillance de Cari Baker, a travaillé à l'étude de l'échantillon de contrôle à plein temps le lundi, le mardi et le mercredi matin. Le mercredi après-midi, elle est revenue travailler à l'opération de contrôle de la CVD. Le jeudi, elle ne s'est pas présentée au travail parce qu'elle était malade. Vendredi, elle **a**  travaillé à l'opération de vérification de la CVD mais a dû quitter son poste à 15 h 30 parce qu'elle avait un rendez-vous chez le médecin. Elle a travaillé le samedi de 8 h 15 à 11 h 30 et le dimanche de 13 h à 14 h 30. Aidez cette employée à consigner ses heures de travail pour la semaine commençant le lundi 9 septembre 1996.

#### II. ORDRE DES EXPOSÉS ET DES SÉANCES DE FORMATION DESTINÉS AUX COMMIS Page 12

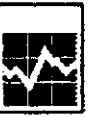

Employee name - Nora de l'employé

1996 Centus of Conada

Reconservent du Canada de 1996

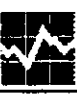

1996 Work Force Report

Rapport de l'effectif de 1996

**Form** H-910 Formule

 $y - A$  $L - G$  $\mathbf{M}$ 

 $\mathbf{r}$ 

Week enting - Semaine se terminant le L. Employee number -- Numaro de l'employé

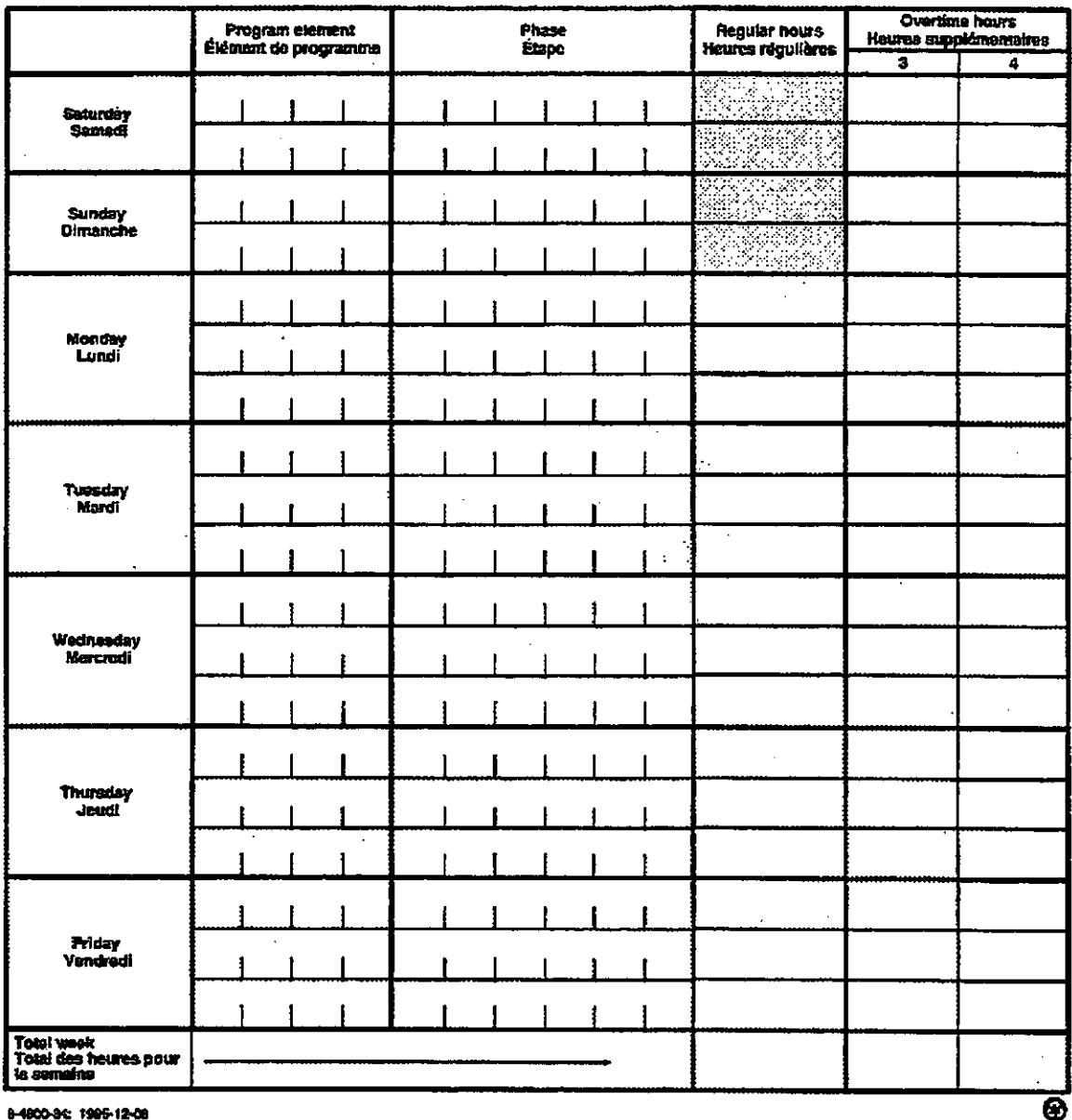

8-4800-84: 1995-12-08

Supervisor - Surveillant

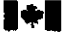

**Statistics Statistique**<br>Canada Canada

Canadä

 $\frac{1}{2}$ 

#### Remplissez la formule Demande de congé et rapport d'absence

55<br>17

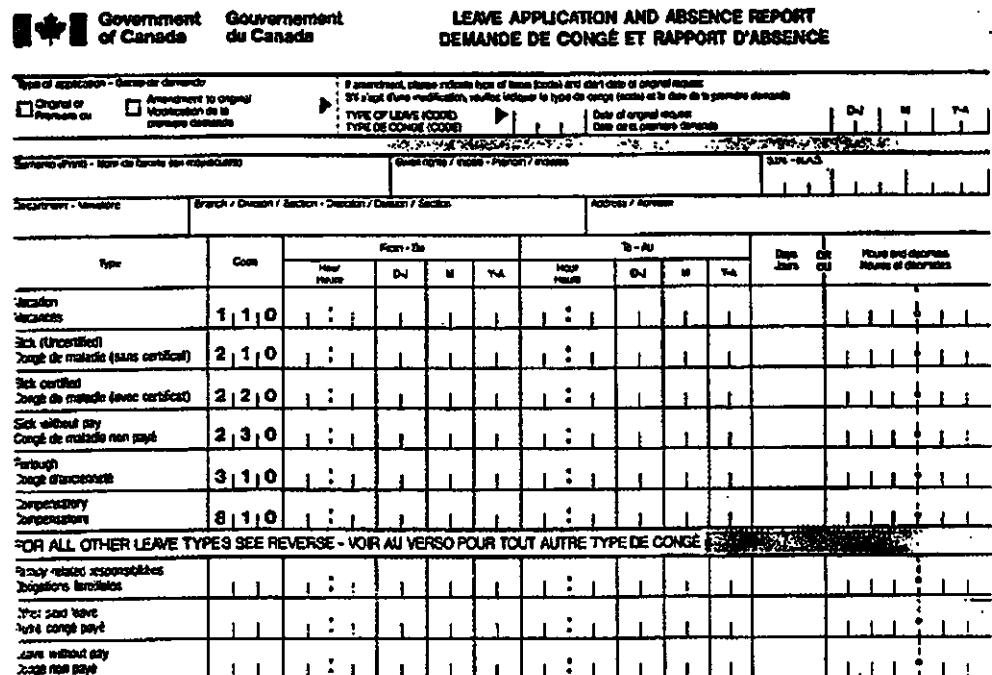

For all other teave types requested, give reasonts) here and/or quote article and sub-article of applicable collective agreement.<br>Four tour autre type de conges, indiquez ci-dessous la (les) reison(s) et/ou citez tarticle

 $\cdot$ 

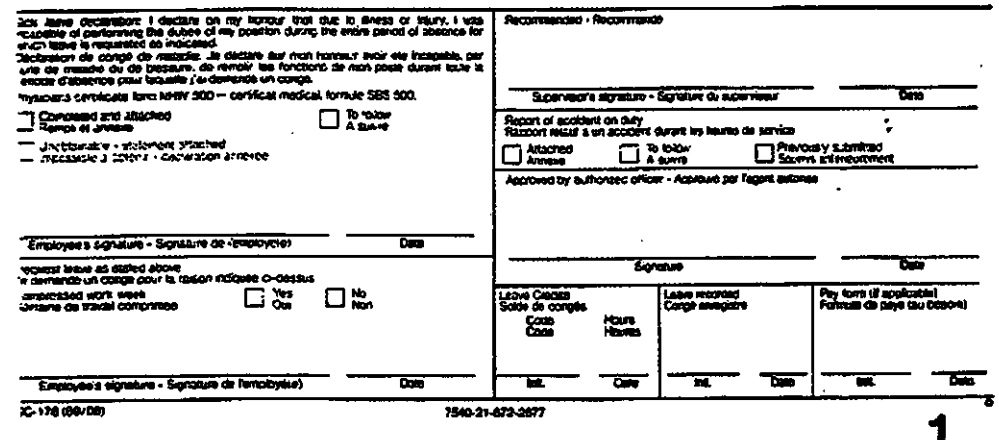

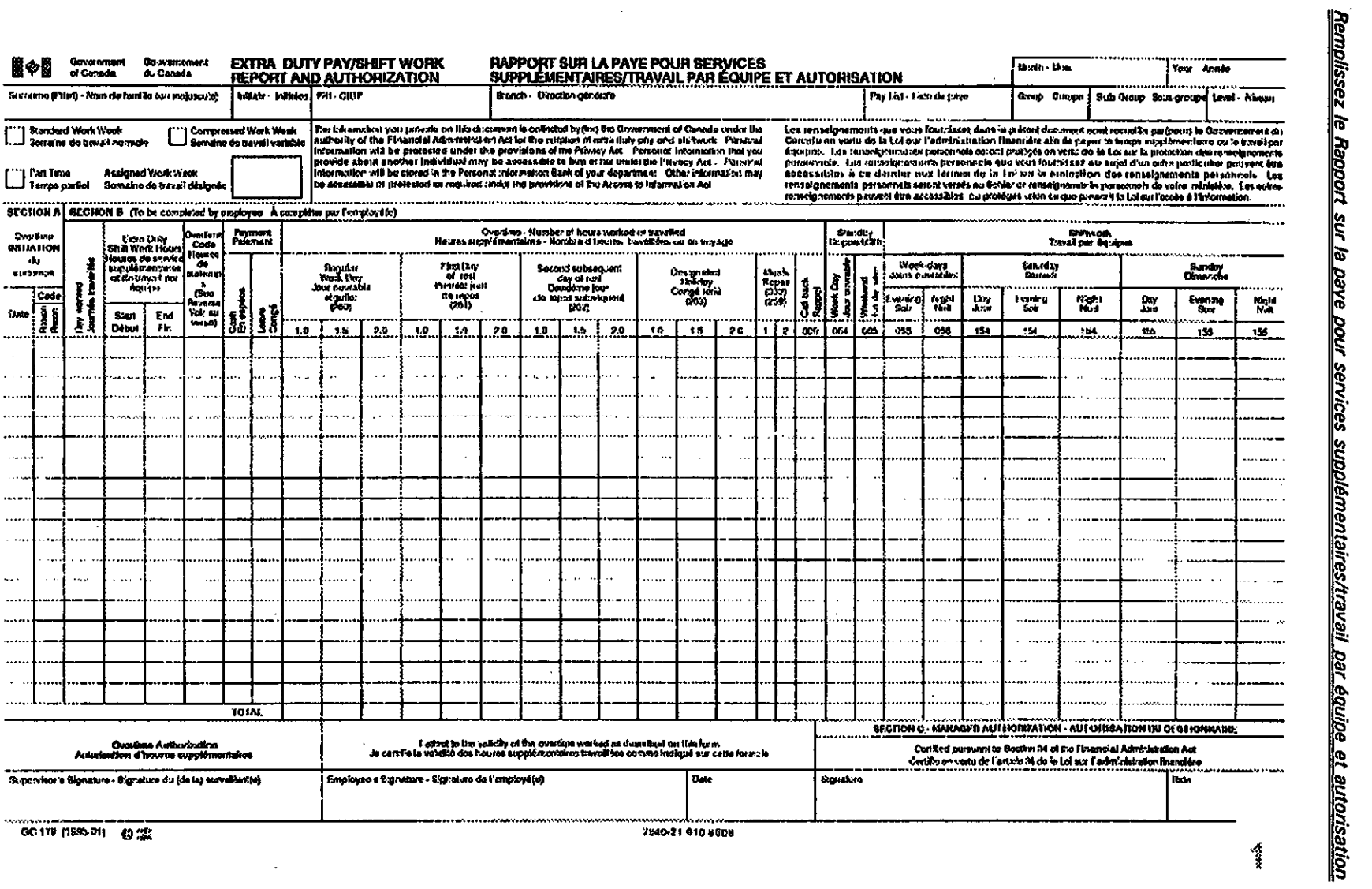

Page 14 II. ORDRE DES EXPOSÉS ET DES SÉANCES DE FORMATION DESTINÉS AUX COMMIS

 $\blacksquare$ 

 $\bar{\mathbf{r}}$ 

Poursuivez le cours en passant en revue avec les stagiaires le H-903, Introduction au recensement et au dépouillement au bureau central.

#### **4. H-903, Introduction au** recensement et au dépouillement au bureau central

(Montrez le manuel Introduction au recensement et au dépouillement au bureau central.)

L'exposé intitulé «Recensement et dépouillement au bureau central» vous a donné des renseignements sur le recensement et sur la façon dont Statistique Canada réalise le recensement.

Y a-t-il des questions?

•

(Si vous ignorez la réponse à une question, prenez note de cette question ainsi que du nom du stagiaire en vue d'obtenir la réponse plus tard.) ř

Passons maintenant en revue les documents que vous utiliserez pendant votre travail dans le cadre de la contre-vérification des dossiers.

(i) Ouestionnaires 2A et 2B

(Montrez un questionnaire 2A.)

Le questionnaire 2A est un questionnaire abrégé utilisé pour dénombrer quatre logements privés sur cinq dans un secteur de dénombrement (SD) donné.

[Montrez un questionnaire 2B.)

Le questionnaire 2B est un questionnaire complet utilisé pour dénombrer un logement privé sur cinq dans un secteur de dénombrement donné. Les logements collectifs seront également dénombrés sur ce questionnaire.

(ii) Registres des visites (RV) et bibliothèque des RV

(Montrez un RV.)

Le RV est utilisé pour dresser la liste :

- de tous les logements privés (occupés et inoccupés) = Section I
- de tous les logements collectifs (occupés et inoccupés) = Section II
- de toutes les exploitations agricoles dans un  $SD = Section III$

Chaque RV est identifié par un numéro de PROV, de CÉF, de SD et de NV; ce numéro d'identification est le même que celui qui figure sur la boîte de SD.

Tous les RV sont rangés dans la bibliothèque des RV par ordre croissant de numéro de PROV, de CÉF, de SD et de NV, d'est en ouest.

#### Page 16 **II. ORDRE DES EXPOSÉS ET DES SÉANCES DE FORMATION DESTINÉS AUX COMMIS**

(iii) Boîte de SD

(Assemblez un spécimen de boîte.)

Les boîtes de **SD** sont rangées au sous-sol. On peut entrer dans cette zone à accès restreint du lundi au vendredi entre 7 h 30 et 16 h.

Les boîtes de SD sont placées sur des étagères par ordre croissant de numéro de PROV/CÉF/SD/NV, de gauche à droite et de haut en bas.

## **II. ORDRE DES EXPOSÉS ET DES SÉANCES DE FORMATION DESTINÉS AUX COMMIS** Page 17

Voyons maintenant une brève introduction de l'opération AD III.

#### **5. Aperçu de l'opération AD III**

 $\sim 10^7$ 

Les transparents ci-après ont été préparés en vue de donner à vos stagiaires une brève introduction sur l'opération AD III.

Prenez un crayon et du papier au cas où vous voudriez prendre des notes ou poser des questions.

(Diminuez l'intensité de l'éclairage et commencez la présentation.)

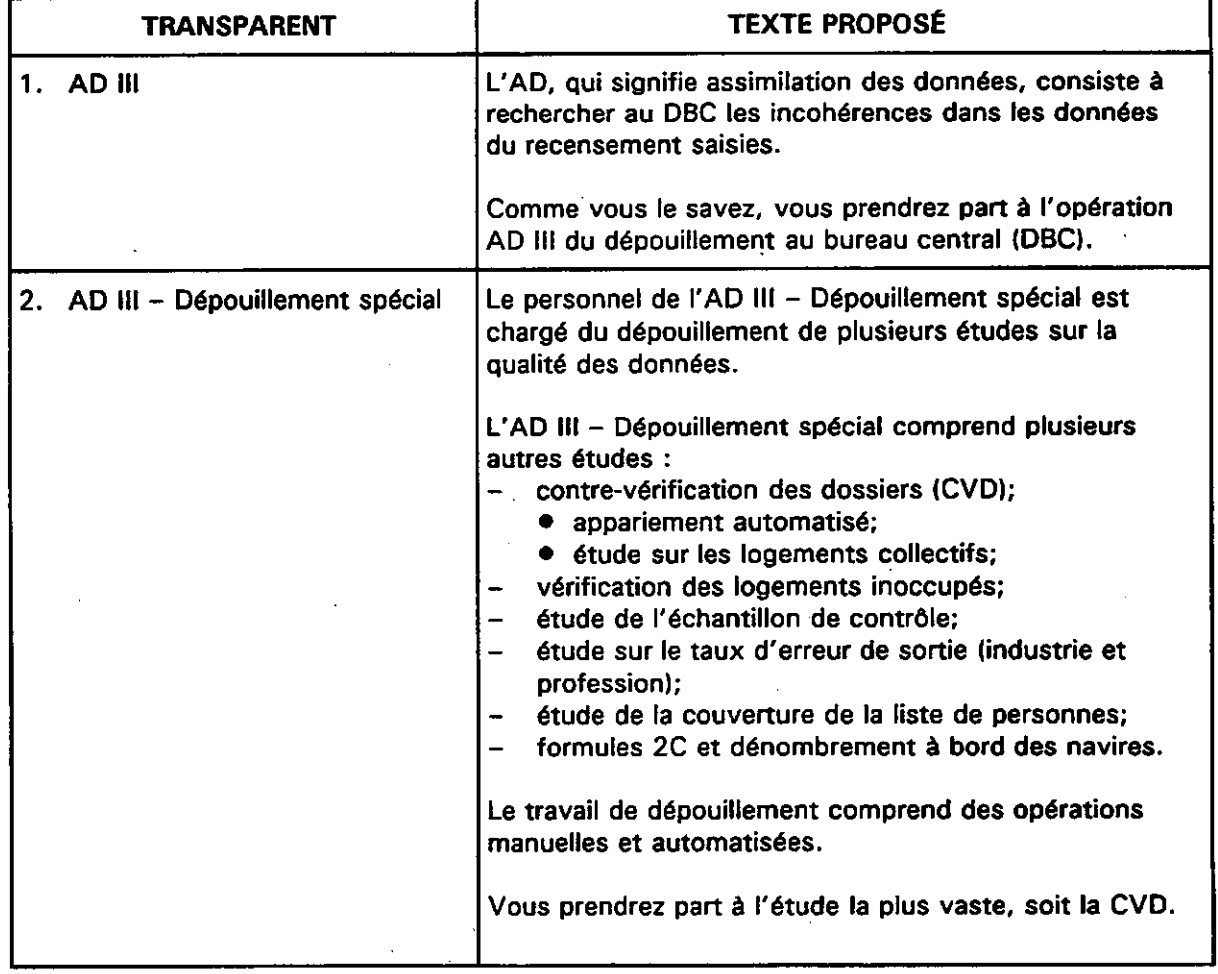

## 6. Contre-vérification des dossiers (CVD)

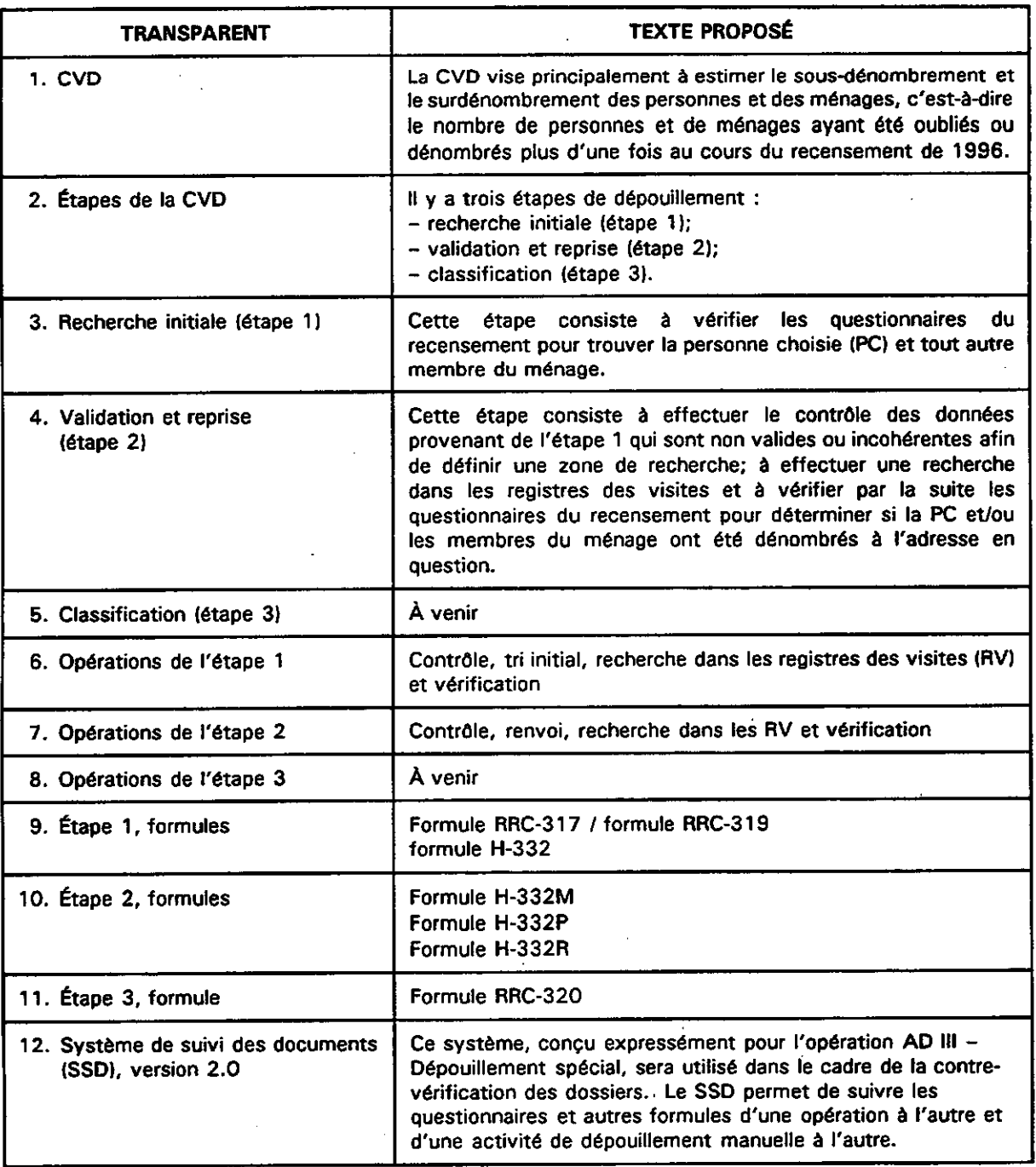

#### **Étape 1. recherche initiale**

#### **Introduction**

#### **(Montrez le H-300A, Manuel des procédures et le TH-300A, Guide de formation.)**

**Le TH-300A, Guide de formation, est utilisé conjointement avec le H-300A, Manuel des procédures. Le TH-300A, Guide de formation, vous renvoie à une section du H-300A, Manuel des procédures. Une fois que vous avez lu la section, vous devez faire l'exercice figurant dans le TH-300A, Guide de formation. Veuillez commencer par lire les objectifs de formation à la page 1 du TH-300A, Guide de formation, puis l'Introduction à la page 5. Lorsque vous aurez terminé les exercices, je les corrigerai avec vous.** 

**(Reportez-vous au H-300A, Manuel des procédures, pages 1 à 3, et au TH-300A, Guide de formation, pages 5 et 6.)** 

#### **Description des documents**

#### **(Montrez la trousse de formules.)**

**Chacun d'entre vous devrait avoir en mains une trousse renfermant les formules que vous utiliserez pendant l'étape 1. Reportez-vous à ces formules pendant que vous lisez la description des documents.** 

**(Reportez-vous au H-300A, Manuel des procédures, pages 5 à 12, et au TH-300A, Guide de formation, pages 9 à 15.)** 

#### **Contrôle**

**L'opération de contrôle est le point névralgique du processus global. Divers questionnaires et formules sont traités à ce stade. Nous ferons maintenant les exercices que nous corrigerons ensuite ensemble.** 

**(Reportez-vous au H-300A, Manuel des procédures, pages 15 à 22, et au TH-300A, Guide de formation, pages 19 à 21.)** 

#### **Tri initial**

**Dans le cadre de l'opération du tri initial, les commis comparent toutes les adresses figurant sur une formule H-332 et déterminent s'il s'agit d'adresses hors cible ou répétées. Faites les exercices dans votre manuel de formation. Lorsque vous les aurez terminés, nous les corrigerons ensemble.** 

**(Reportez-vous au H-300A, Manuel des procédures, pages 25 à 27, et au TH-300A, Guide de formation, pages 23 et 24.)** 

#### **Recherche dans les RV**

**Le personnel affecté à la recherche dans les RV effectue des recherches manuelles dans les registres des visites (RV) pour trouver divers renseignements sur la PC, un autre membre du ménage ou un autre adulte. Faites les exercices dans votre manuel de formation. Lorsque vous les aurez terminés, nous les corrigerons ensemble.** 

**(Reportez-vous au H-300A, Manuel des procédures, pages 29 à 35, et au TH-300A, Guide de formation, pages 27 à 45.)** 

## Page 20 **II. ORDRE DES EXPOSÉS ET DES SÉANCES DE FORMATION DESTINÉS AUX COMMIS**

#### **Vérification**

Le personnel de l'opération de vérification compare les renseignements figurant sur les formules H-332 à ceux qui sont inscrits dans les questionnaires du recensement correspondants et code les résultats sur les formules H-332. Faites les exercices dans votre manuel de formation. Lorsque vous les aurez terminés, nous les corrigerons ensemble.

(Reportez-vous au H-300A, Manuel des procédures, pages 37 à 40, et au TH-300A, Guide de formation, pages 47 à 54.)

#### **Révision finale de l'étape 1**, recherche initiale

Vous trouverez, à la fin du guide de formation, un exercice de simulation qui vous permettra d'appliquer la théorie présentée dans votre manuel des procédures, H-300A. Faites cet exercice. Vous pouvez vous reporter au besoin au H-300A, Manuel de procédures. Lorsque vous aurez terminé l'exercice, nous l'examinerons en détail.

## **II. ORDRE DES EXPOSÉS ET DES SÉANCES DE FORMATION DESTINÉS AUX COMMIS Page 21**

 $\mathbb{R}^2$ 

**NOTES** 

 $\ddot{\phantom{a}}$  $\sim 10^7$  $\mathcal{L}$  $\bar{\beta}$  $\sim 10$ π  $\bar{a}$  $\bar{\mathcal{A}}$  $\sim$  $\ddot{\phantom{a}}$ 

**Page 22 II. ORDRE DES EXPOSÉS ET DES SÉANCES DE FORMATION DESTINÉS AUX COMMIS NOTES** 

 $\sim$  $\hat{\mathbf{v}}$  $\sim$  $\sim$  $\epsilon$  $\cdot$  $\cdot$ 

#### **A. Le Système automatisé** d'enregistrement du temps **(SAET)**

À titre de surveillant, vous devez entrer les heures de travail de votre personnel dans un système automatisé. Il permettra le calcul des données relatives au nombre d'heures travaillées pour chacune des diverses opérations.

#### Exercice 2 : Le SAET

Vous êtes John Doe, surveillant de l'opération de contrôle, chargé d'assurer la surveillance de six employés. Les formules suivantes représentent votre propre formule H-910 ainsi que les formules H-910 qui vous ont été présentées par vos employés pour que vous les approuviez et entriez les données dans le SAET. Remplissez les renseignements manquants dans les écrans du SAET suivants.

Reportez-vous à votre manuel du surveillant, H-301, pages 22 à 27, ainsi qu'à l'annexe 4, Élément de programme et codes d'étapes, dans le même manuel.

## Page 24

## III. VOTRE RÔLE À TITRE DE SURVEILLANT

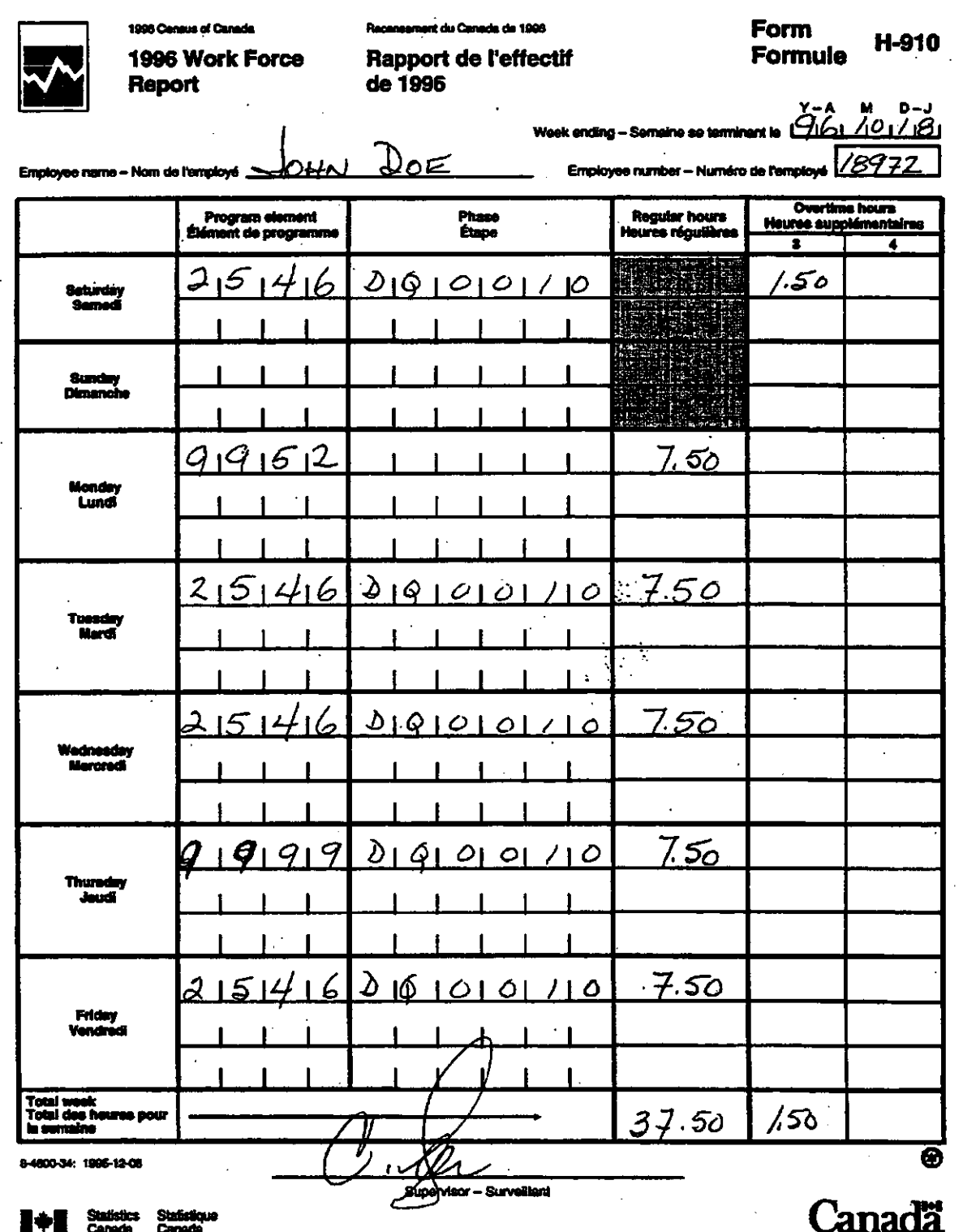

Canada

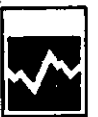

1998 Census of Canada 1996 Work Force Report

Recensement du Canada de 1996 Rapport de l'effectif<br>de 1996 **Form** H-910 Formule

 $\frac{1}{2}$  = A M D-3

Week ending - Semaine se to

Employee name - Nom de remploye CIEMENT CAYER.

19854 Employee number -- Numéro de l'employé

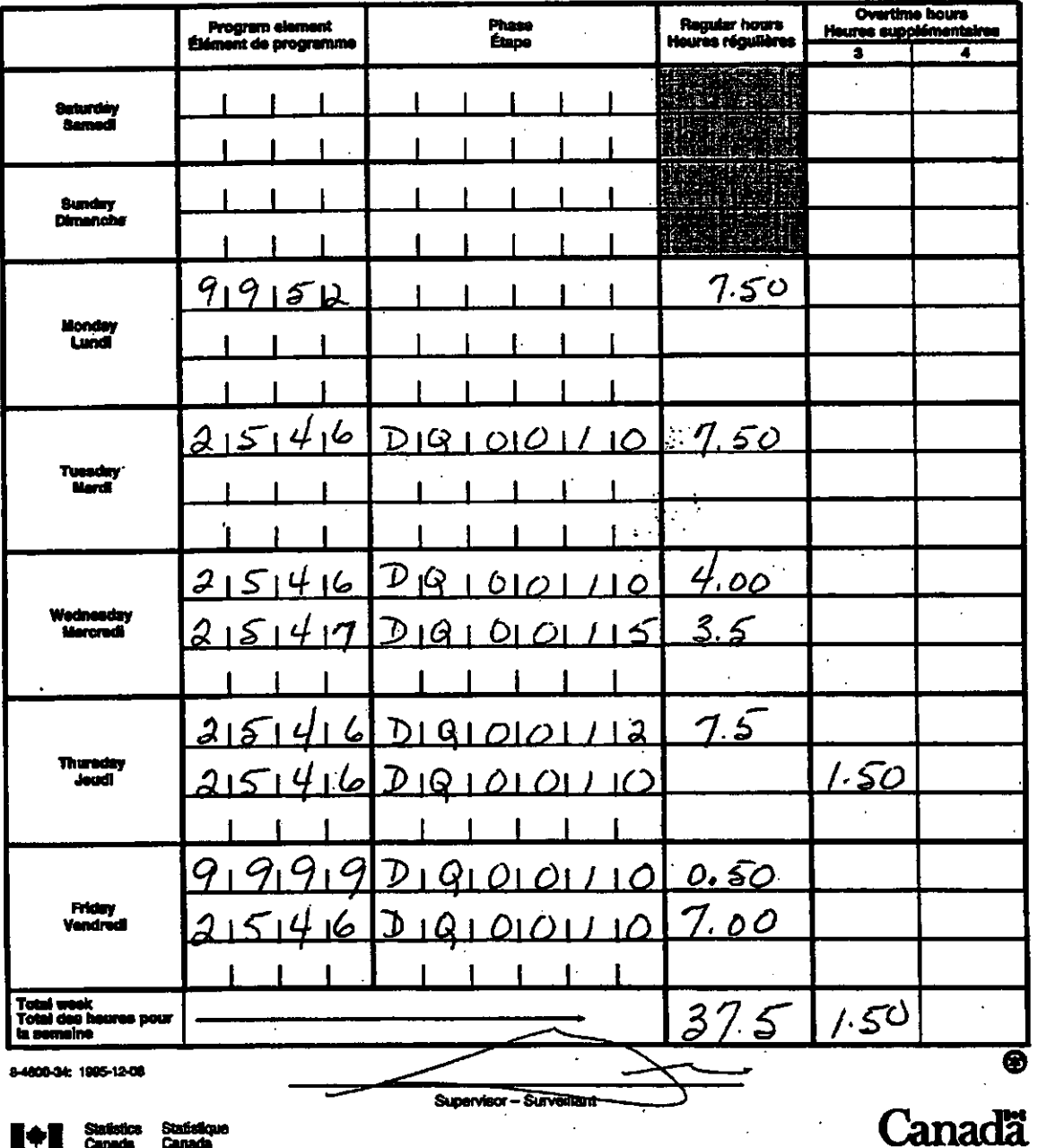

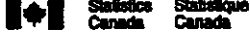

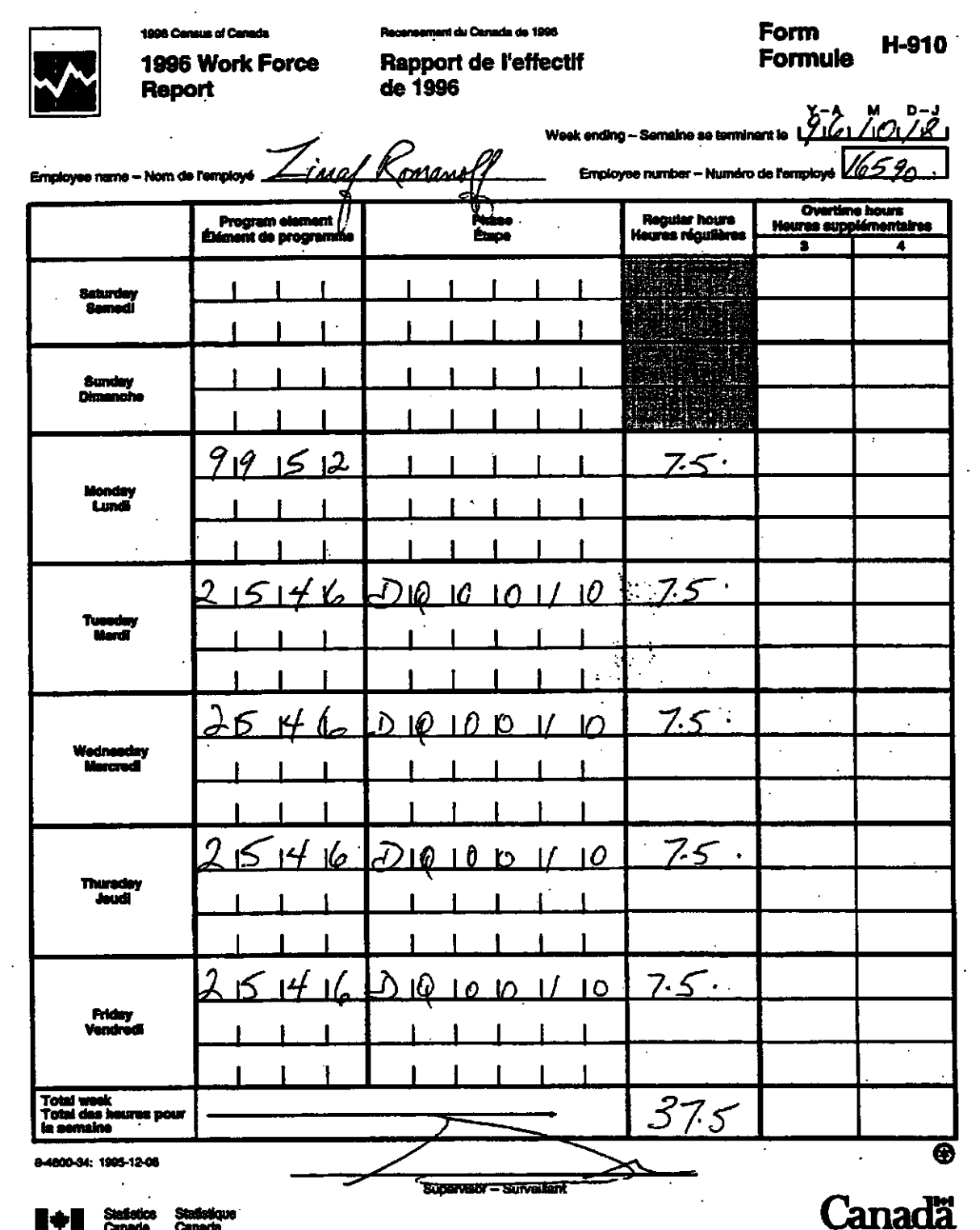

1998 Census of Canada 1996 Work Force Report

Recensement du Canada de 1996 Rapport de l'effectif

de 1996

**Form** Formule

Week ending - Semaine se terminant le  $\overline{O_1}$   $\overline{O_1}$ 

H-910

11 L

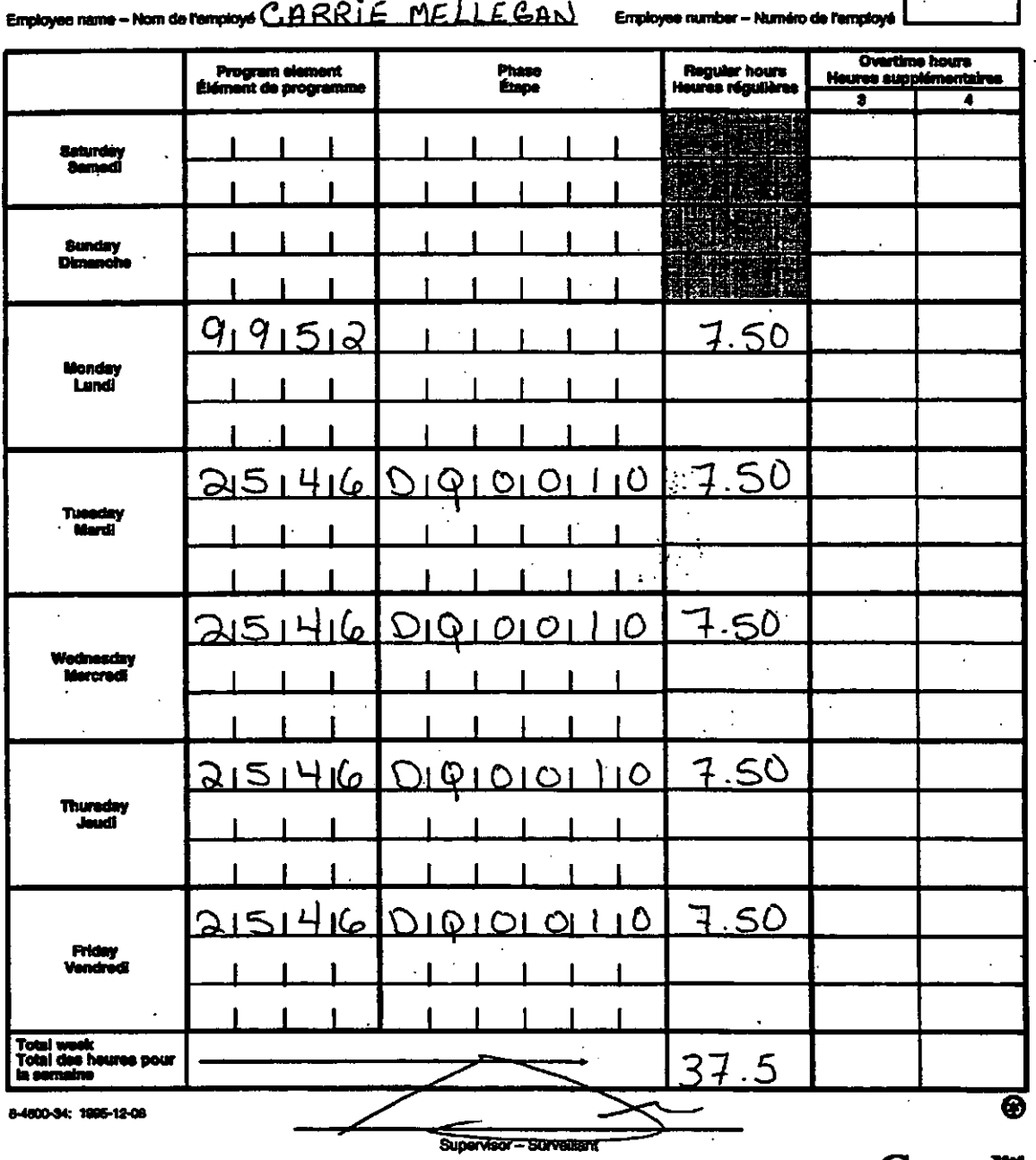

∎⇔

Statistics Statistique<br>Canada Canada

Canadä

<u>/ 8</u>

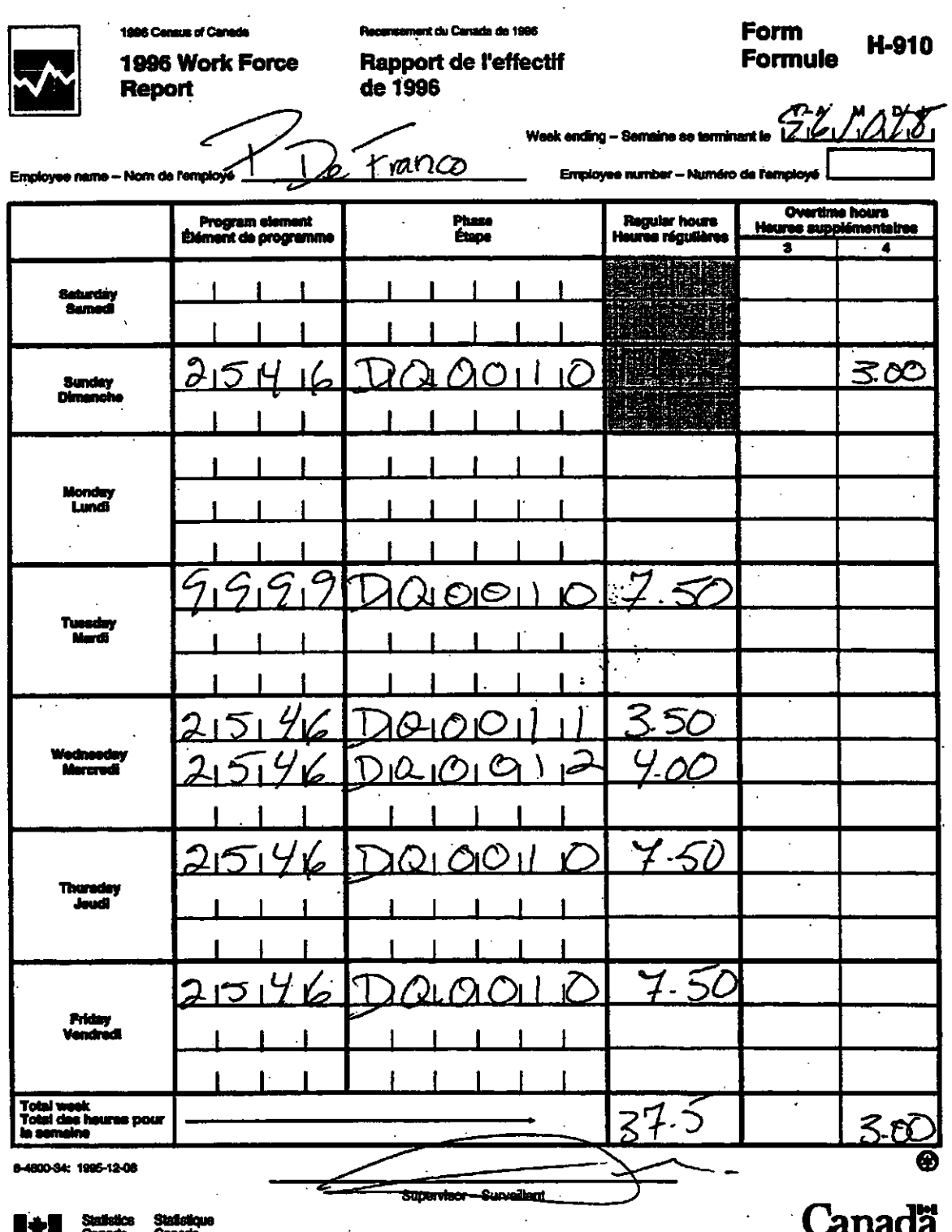

Page 28

1996 Census of Canada 1996 Work Force Rapport de l'effectif<br>Report de 1996

Recensement du Canada de 1996

Form **H-910** Formule

Week ending - Samaine se terminant to  $\sum_{i=1}^{N} \sum_{i=1}^{N} \sum_{j=1}^{n} \sum_{j=1}^{N}$ Employee name - Nom de l'employe **Bicher**, Accordinate de Company - Munder - Numéro de l'employee VV 8 9 6

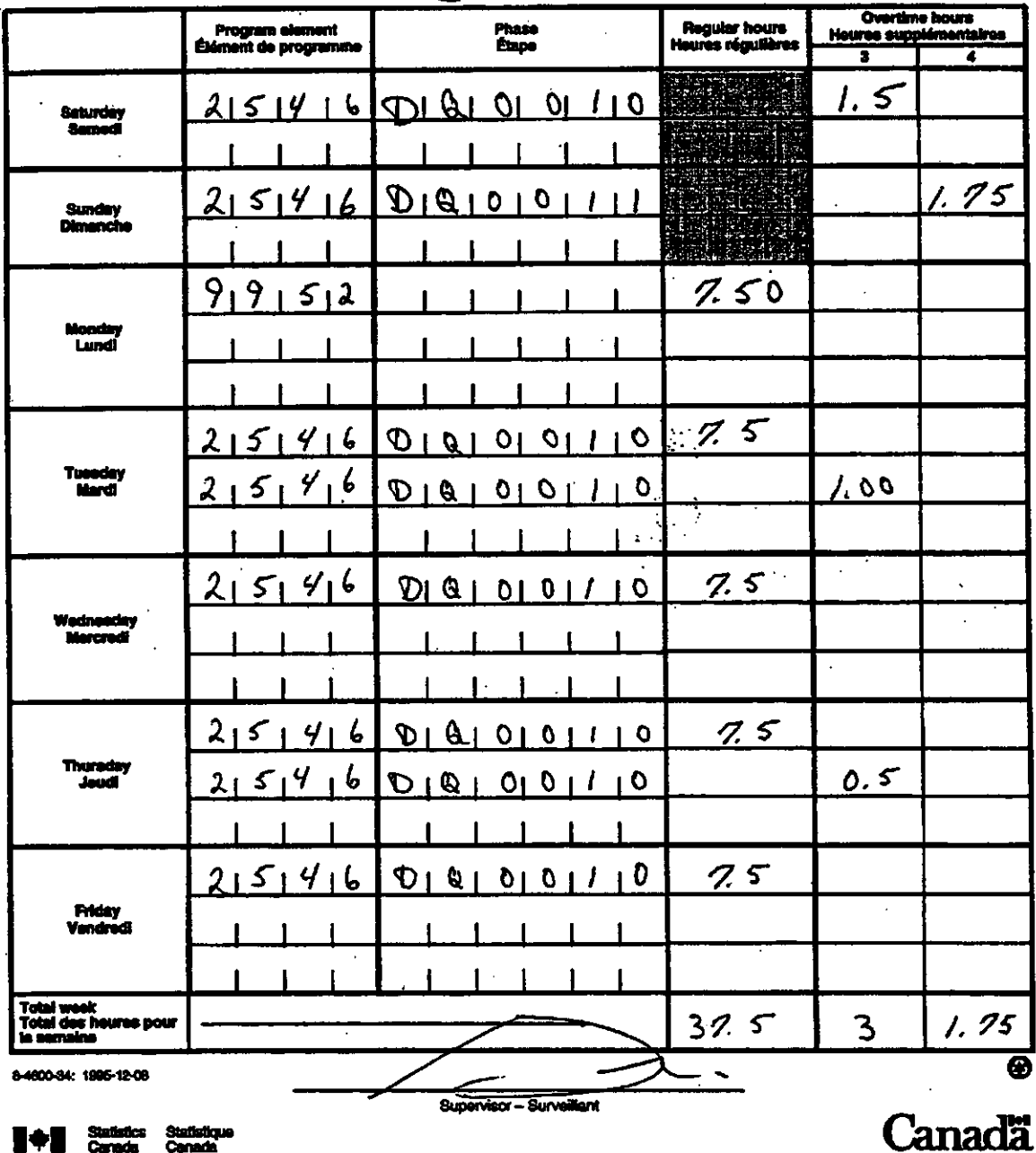

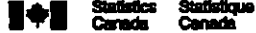

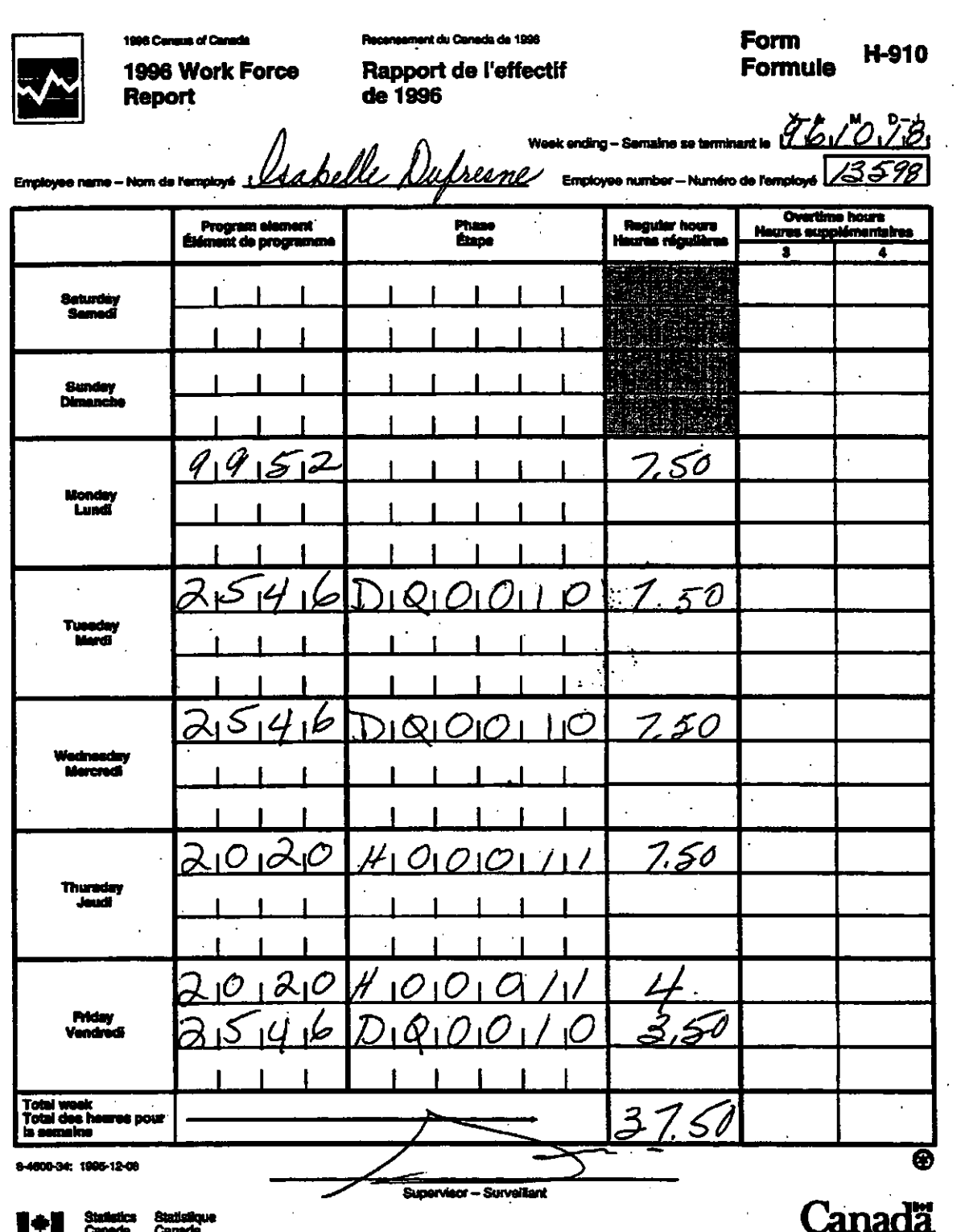

#### Page 31

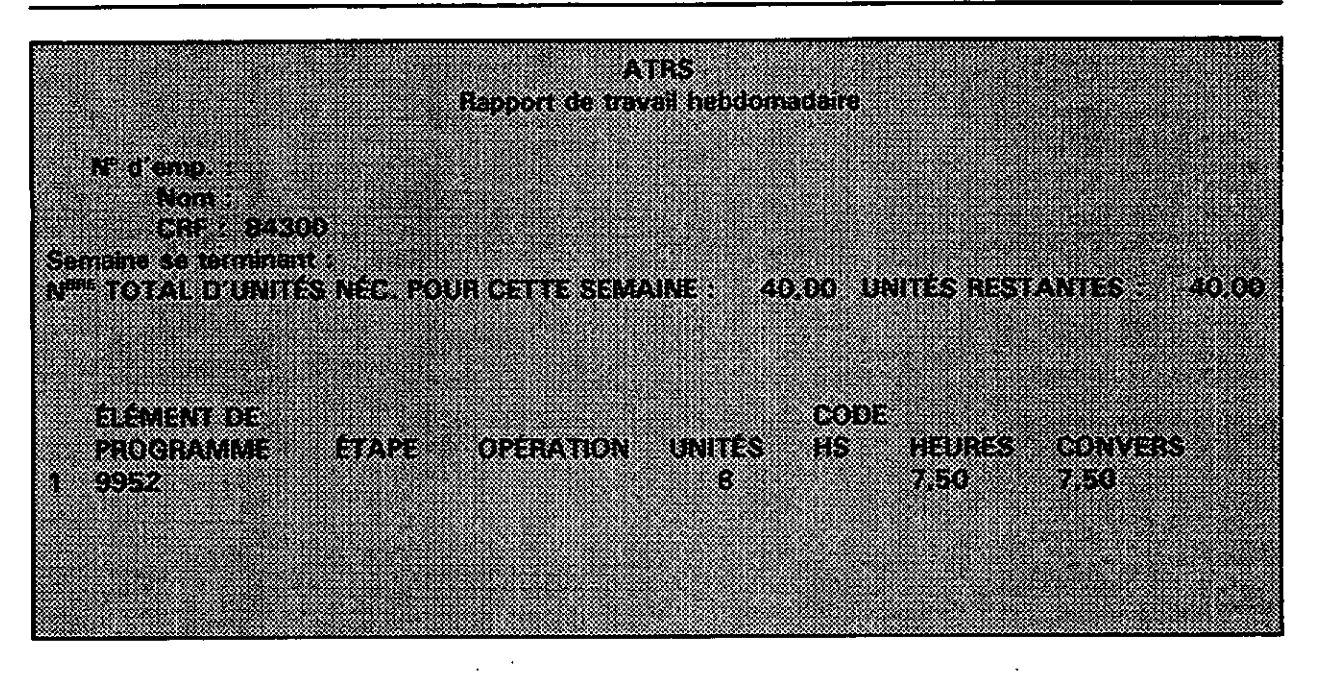

## 87. tana da matu a maso

n ka atin s in the Semina de la propincia de **RETORIER RECYCLES CONTRACTOR** 40.00 DNIES RSTANTES 40.00

RTI. <u>iku tubu</u> PROGRAMME ETAPE OPERATION mins and the second property of the second second in the second second in the second second in the second second in the second second in the second second in the second second in the second second in the second second in t entiks 337 787 W a dhe

Page 32

## **III. VOTRE RÔLE À TITRE DE SURVEILLANT**

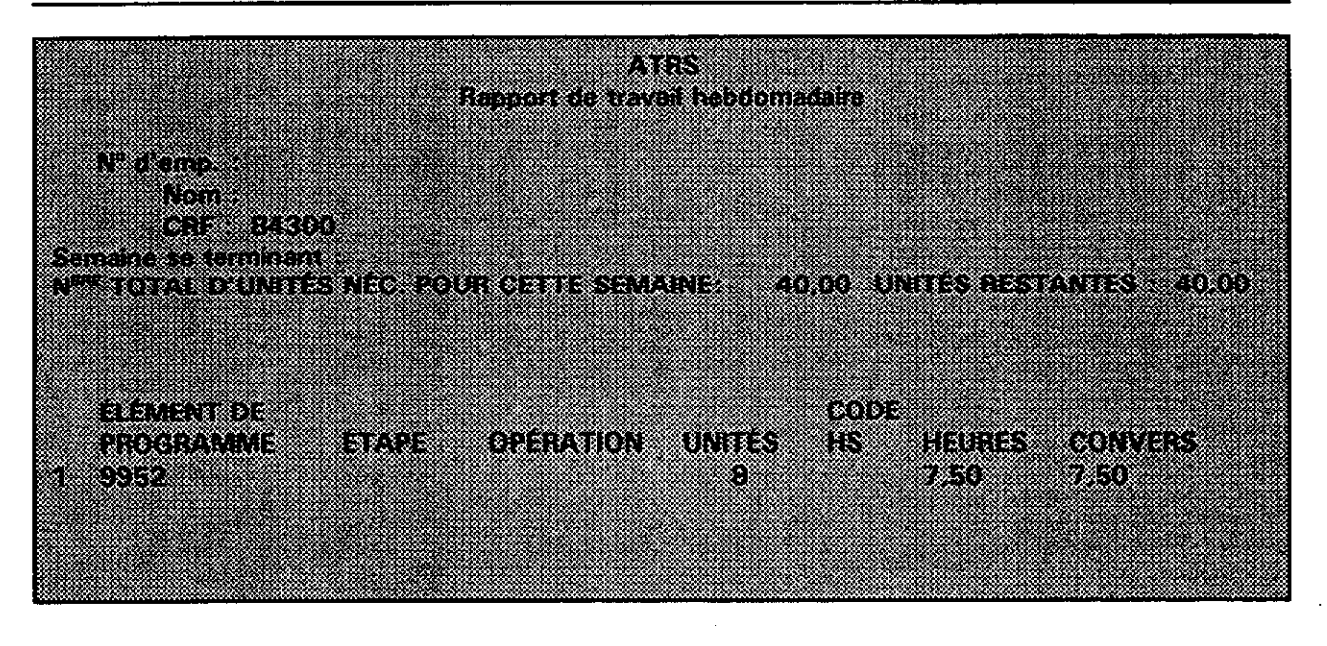

#### 3383 **Report de travail bebelomadaire**

<u>ta ku</u> J. S. Wallen 3133210 <u> Sina Sebagai In</u> NE TOTAL DEINITES NEC. POLA DETTE SEMAINE - 40.00. UNITES RESTAUTES - 40.00 ßie <u>heidh is an</u> 8800.000 **ETO A MONTE DE L'ATOR** niin n sebagai dan bagi dan sebagai dan bagi dan bagi dalam bagi dalam bagi dalam bagi dalam bagi dalam bagi dalam 33 D 73 ST.

Page 33

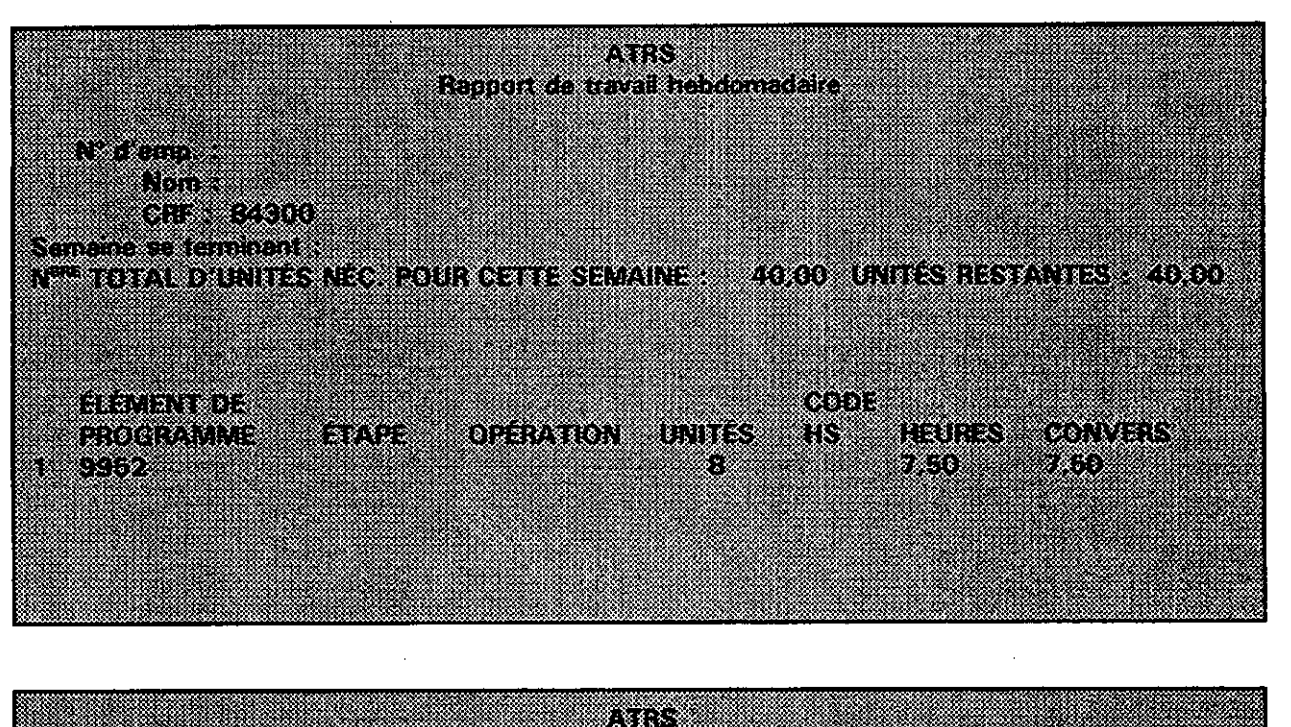

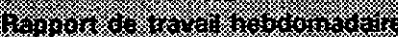

**Telescope** <u>to e</u> uda xw e a la servizione NE TOTAL DURITES NEC. POUR CETTE SEMAINE ........ 40.00. UNITES RESTANTES :: 40.00.

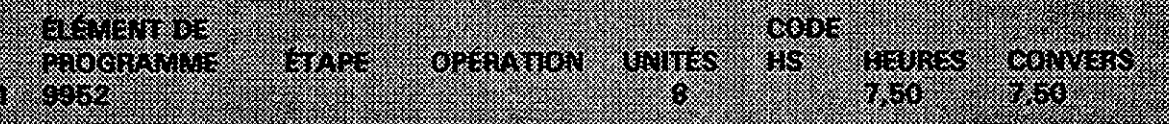

## Page 34

## III. VOTRE RÔLE À TITRE DE SURVEILLANT

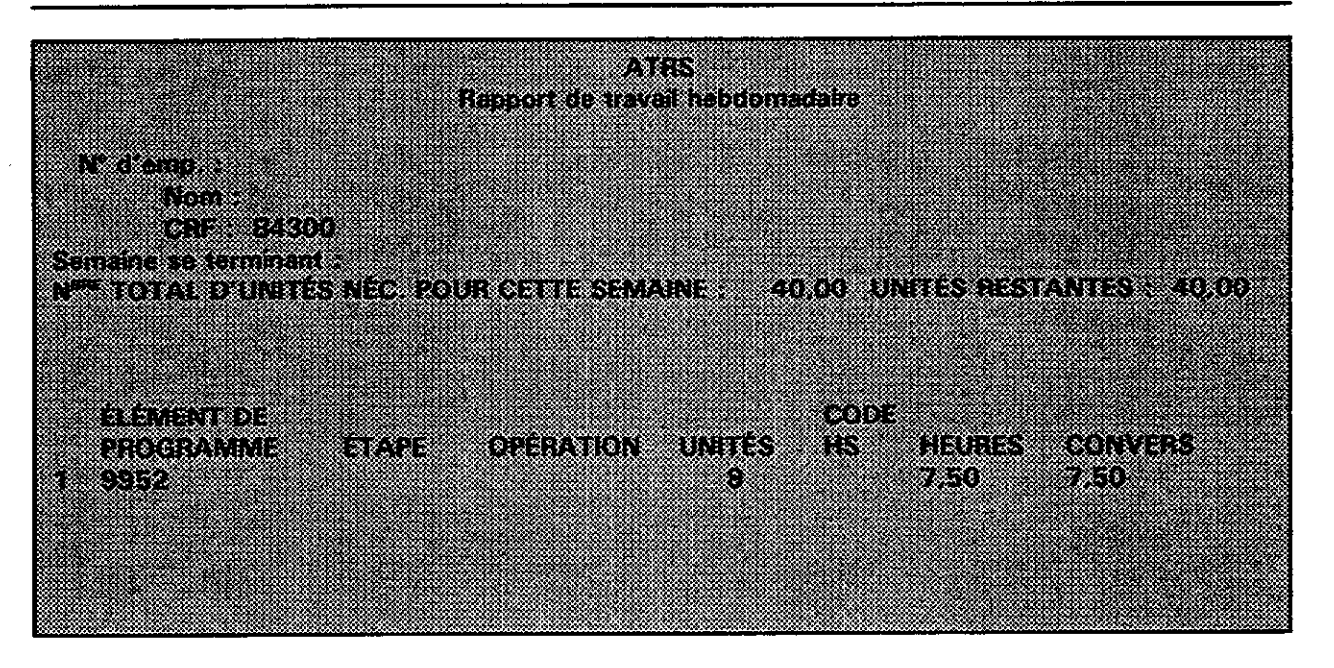

#### B. Surveillance et discipline

En tant que surveillant, il vous incombe en premier lieu de surveiller les commis et de veiller à ce que les opérations de dépouillement se déroulent de façon efficace et efficiente. Vous devez également diriger votre personnel et prendre les mesures disciplinaires qui s'imposent conformément aux procédures établies afin de créer un milieu de travail approprié.

. . . . .

#### Exercice 3 : Questions d'ordre général

La liste des réponses aux questions de cet exercice se trouve à la fin du guide.

inang propinsi K

Ouestion 1 : Un de vos commis vous pose une question sur les opérations de la soussection de l'AD III. Vous ignorez la réponse à cette question. Que devezvous faire?

 $\sim 10^{-1}$ 

 $\sim$ 

Ouestion 2 : Un de vos commis travaille très lentement. En conséquence, vous n'atteignez pas les normes de production établies pour votre opération. Oue devez-vous faire pour remédier à la situation?

 $\mathcal{L}_{\mathcal{L}}$ 

Ouestion 3 : Un de vos employés travaille très rapidement et sa production dépasse les normes individuelles moyennes. Toutefois, la qualité de son travail laisse parfois à désirer. Oue devez-vous faire pour remédier à la situation? Ouestion 4 : Nommez cinq choses dont vous avez besoin ou auxquelles vous devez penser pour être en mesure de donner une séance de formation efficace. Ouestion 5 : Un de vos employés travaille depuis cinq semaines déjà et n'a toujours pas reçu son premier chèque de paye. Il vient vous voir pour vous exposer sa situation financière : il est parent seul de deux enfants âgés de 7 et 9 ans, doit payer le loyer, les paiements de la voiture et les autres factures habituelles (téléphone, électricité, maternelle, etc.). Que devez-vous faire dans ce cas?

Question 6 : Un de vos employés quitte souvent son poste pour aller aux toilettes. À son retour, vous avez remarqué à l'occasion qu'il sentait le tabac. Oue devezvous faire dans ce cas?

- Un employé emploie un langage obscène au travail chaque fois que vous lui donnez à faire un travail qui lui déplaît. Il réagit de façon très négative. Oue devez-vous faire dans ce cas? Question 7:
	- a) Avertissez-le verbalement de ne plus employer un langage obscène. S'il continue, écrivez une note à cet effet, demandez-lui de la signer, placez cette note dans son dossier personnel et donnez-en une copie à votre chef adjoint du dépouillement.
	- b) Demandez-lui quel travail il aime faire et ne lui donnez que des tâches qui lui conviennent.
	- c) Avertissez-le verbalement de ne plus employer un langage obscène. S'il continue, écrivez une note à cet effet, demandez-lui de la signer, placez cette note dans son dossier personnel et donnez-en une copie à votre chef adjoint du dépouillement. De plus, expliquez-lui que le travail correspond aux tâches prévues dans le contrat qui lui a été offert et que s'il n'est pas disposé à effectuer ces tâches, il peut résilier son contrat. De plus, s'il ne fait pas un travail de qualité acceptable, il pourrait être congédié.

#### **Question sur les opérations**

Question 8 : Quelles sont les principales études réalisées au DBC. Décrivez brièvement chacune d'entre elles en expliquant leur objectif dans le cadre de l'AD III.

#### **C. Le Système de suivi des documents (SSD)**

**En tant que surveillant, il vous incombe de vous assurer que les formules parviennent toujours en nombre suffisant à votre opération et qu'elles sont envoyées à l'endroit voulu. Il vous sera ainsi possible de déterminer où se trouve une formule, qui a travaillé sur cette formule et ce qui a été fait, ou n'a pas été fait pour la formule en question.** 

#### **Exercice 4 : Le SSD**

**Vous êtes affecté comme surveillant à l'opération de vérification. Ce matin, vous aviez une pile de formules H-332C qui comptait également quelques formules H-332D. Décrivez comment vous devez traiter ces formules.** 

 $\mathbf{r}$ 

## **NOTES**

**•** 

 $\mathcal{O}(k^2)$  ,  $\mathcal{O}(k^2)$  ,  $\mathcal{O}(k^2)$  $\sim$  $\sim$  $\sim$  $\sim$   $\sim$  $\sim 10$  $\sim$  $\bar{z}$  $\mathcal{F}_{\mathcal{A}}$  $\mathcal{A}^{\mathcal{A}}$  $\mathcal{L}^{\pm}$ 

 $\sim$ 

 $\hat{\mathbf{r}}$ 

Page 40

**NOTES** 

 $\overline{a}$  $\sim$  $\mathcal{L}$  $\sim$  $\overline{\phantom{a}}$  $\sim$  $\sim$  $\sim$  $\sim$  $\sim$  $\sim$  $\sim$   $\star$ 

## **IV. LISTE DES RÉPONSES** Page 41

Liste des réponses de l'exercice 1, Remplissez la formule H-910, la formule Demande de congé et rapport d'absence et indiquez les heures supplémentaires travaillées dans le Rapport sur la paye pour services supplémentaires/travail par équipe et autorisation, section II, Ordre des exposés et des séances de formation destinés aux commis

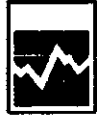

1996 Census of Canada 1996 Work Force Report

Reconsement du Canada de 1996 **Rapport de l'effectif** de 1996

Form H-910 **Formule** 

**M** D-J<br>1010171  $X - A$ <br>Week ending -- Semaine se terminant le  $116$ 

Employee name - Nom de l'employé ELIZABETH MODN Employee number -- Numéro de l'employé

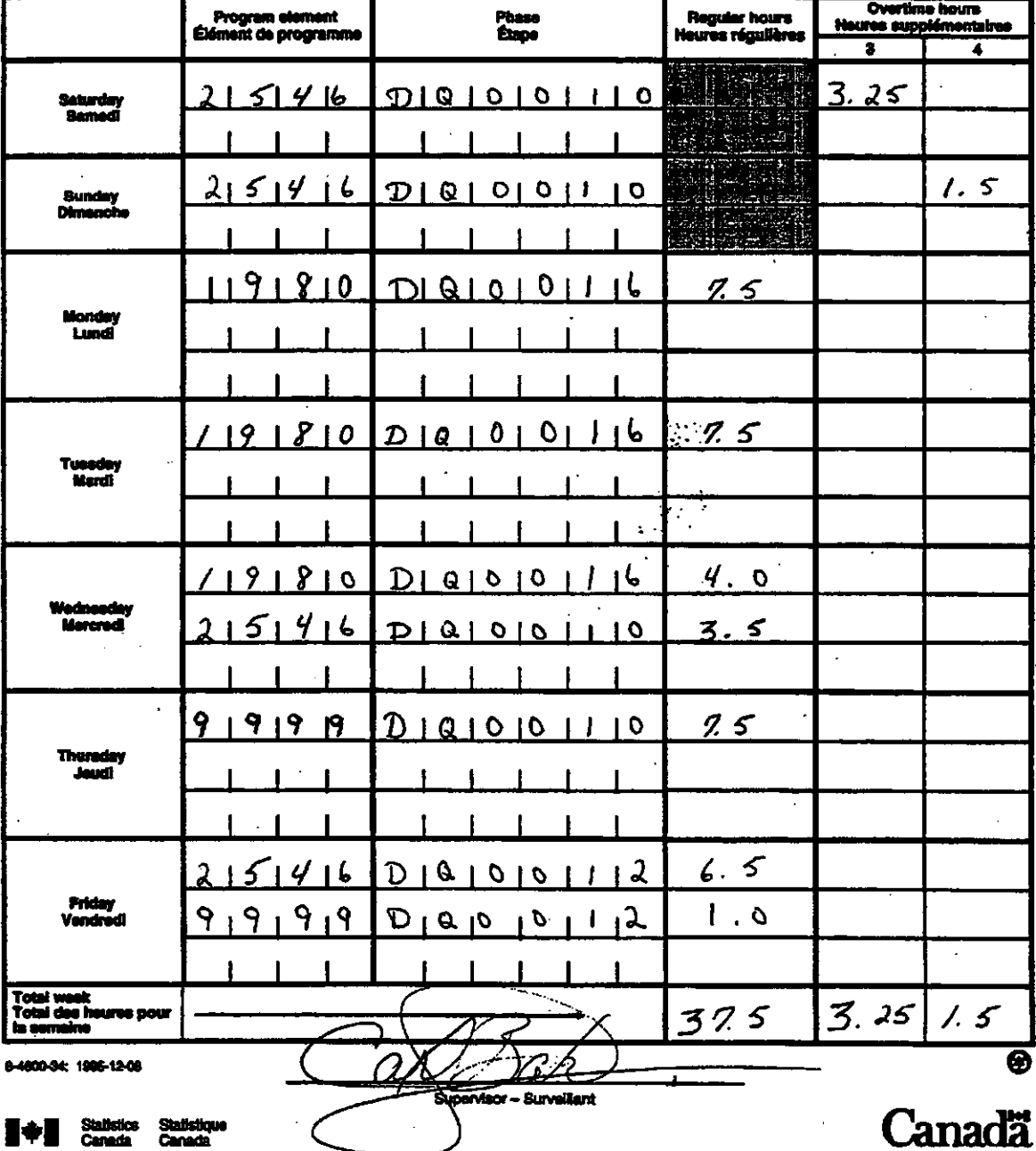

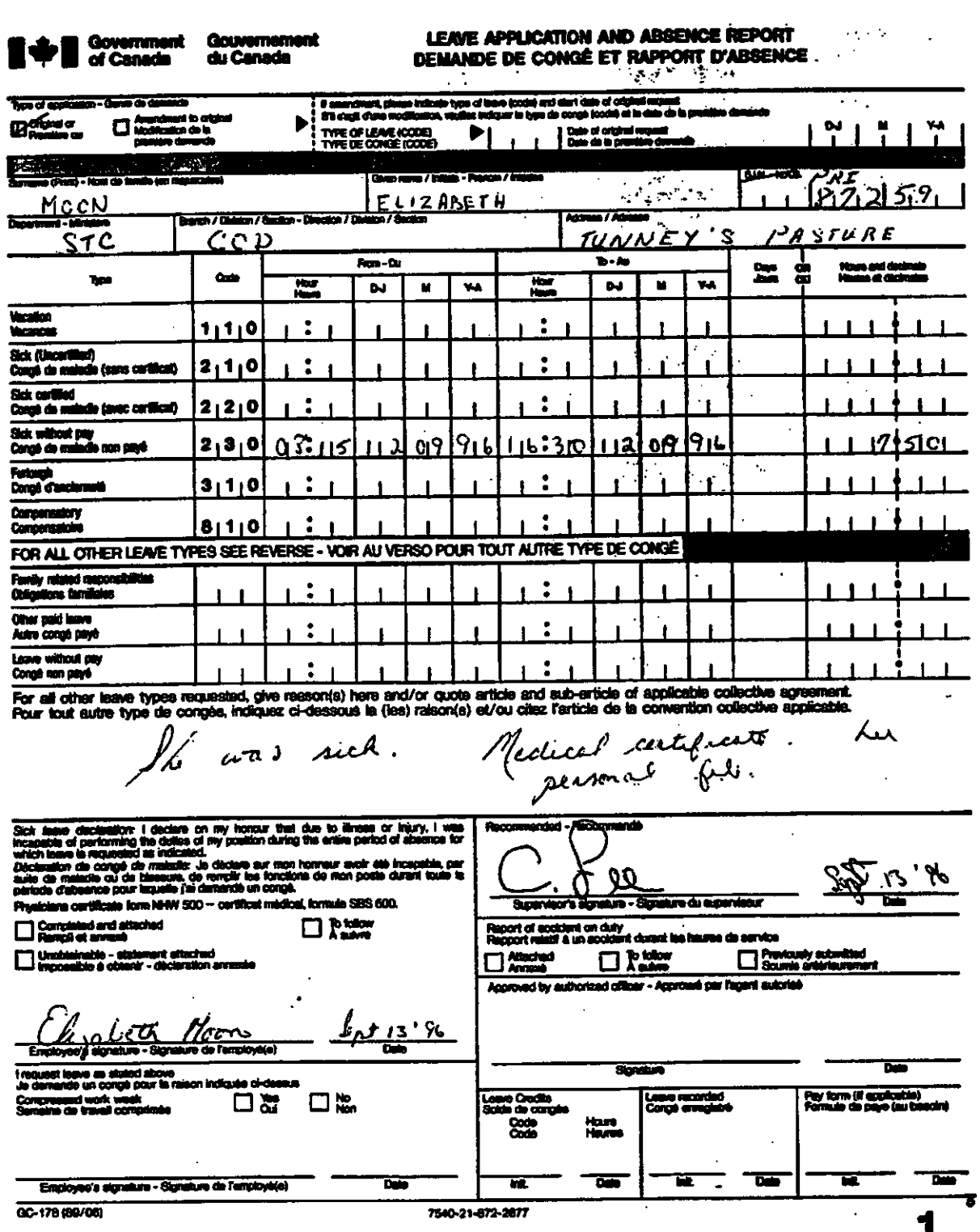

¥

Government<br>of Canada

Gouvernement<br>du Canada

 $\sim$ LEAVE APPLICATION AND ABSENCE REPORT<br>DEMANDE DE CONGÉ ET RAPPORT D'ABSENCE

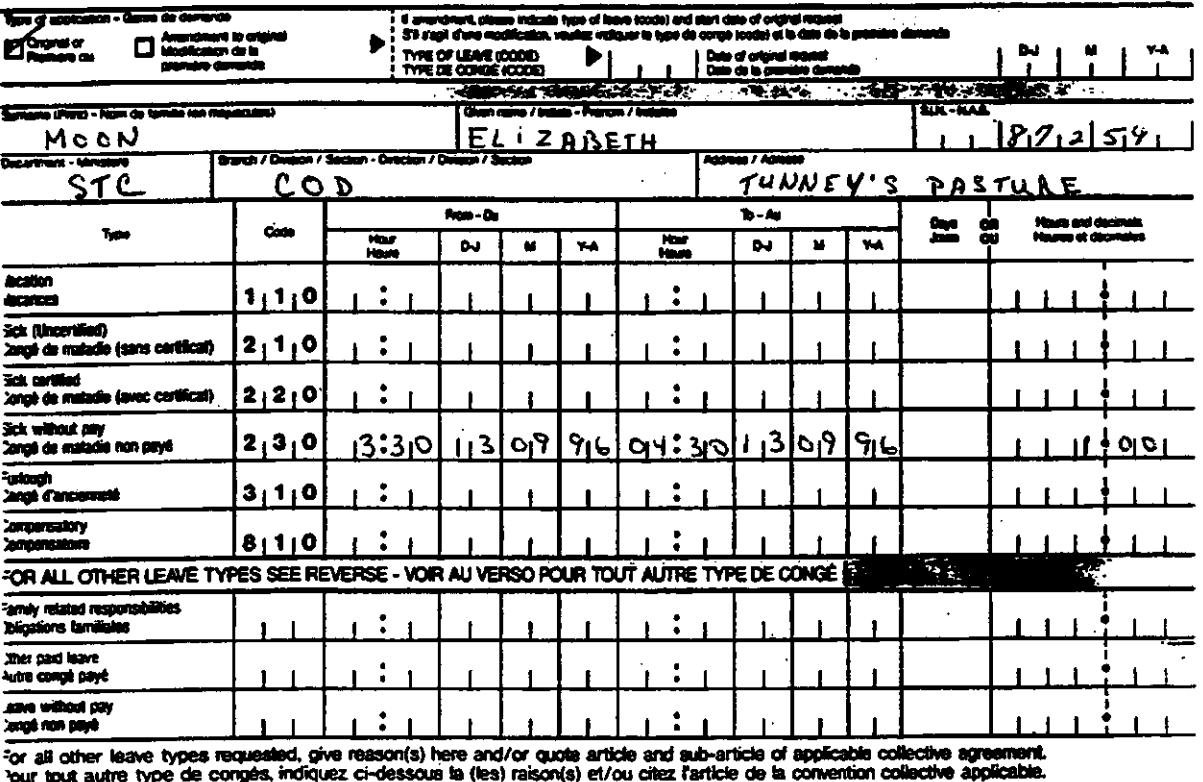

Esta sappointment

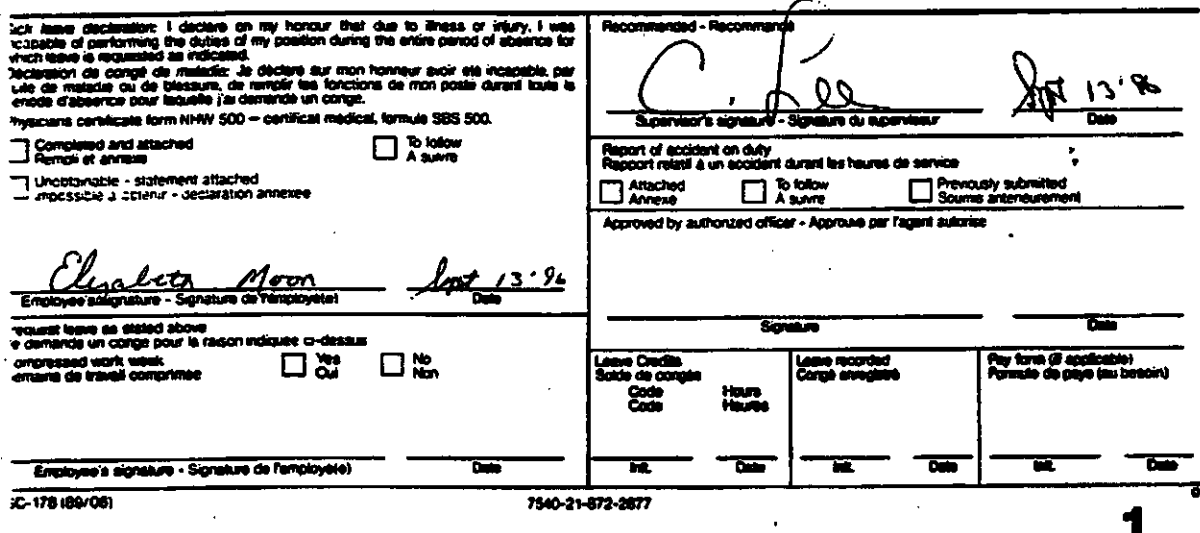

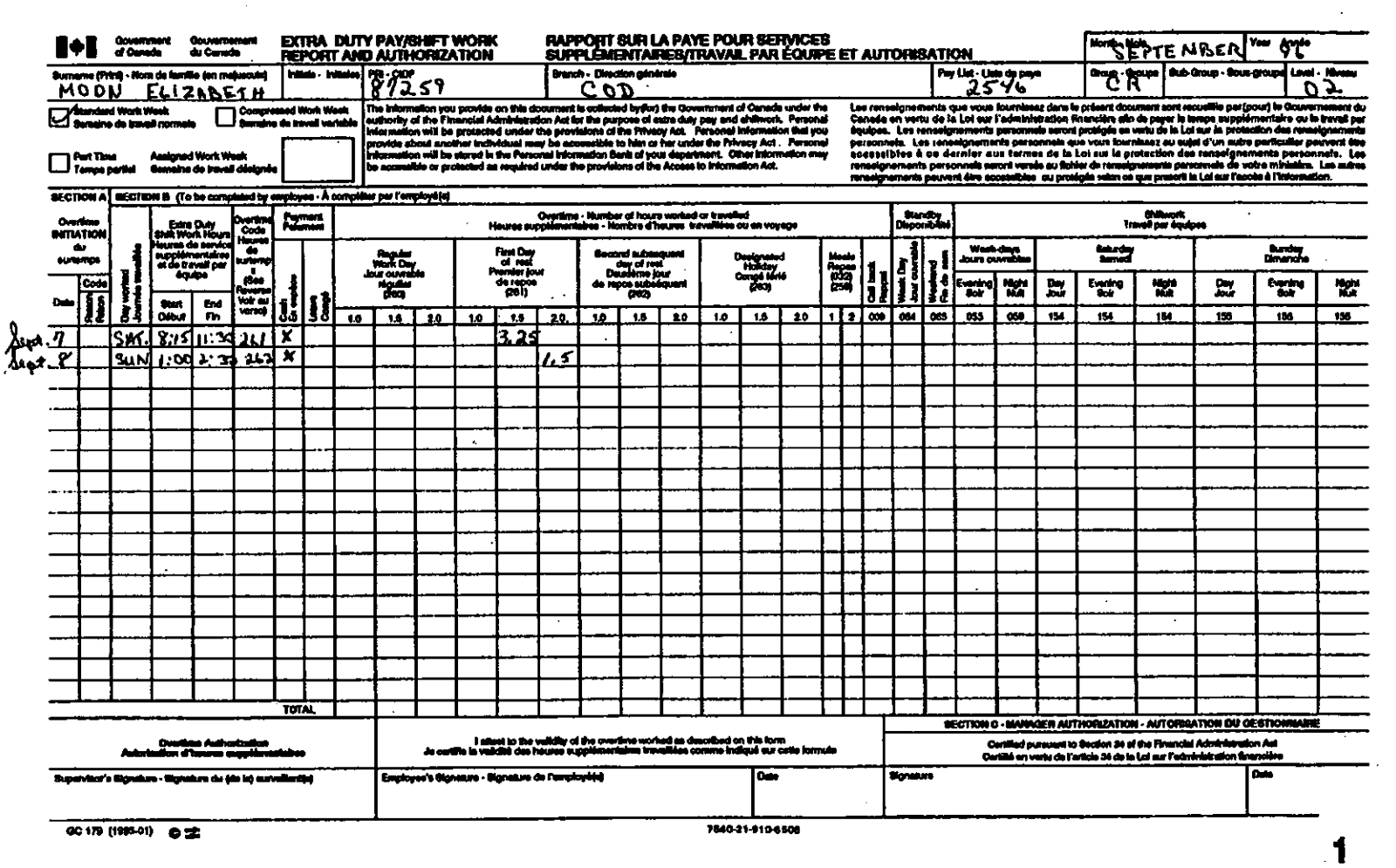

Page 45

IV. LISTE DES RÉPONSES

J.

 $\mathbf{c}$ 

Liste des réponses de l'exercice 2, Le SAET, section III, Votre rôle à titre de surveillant

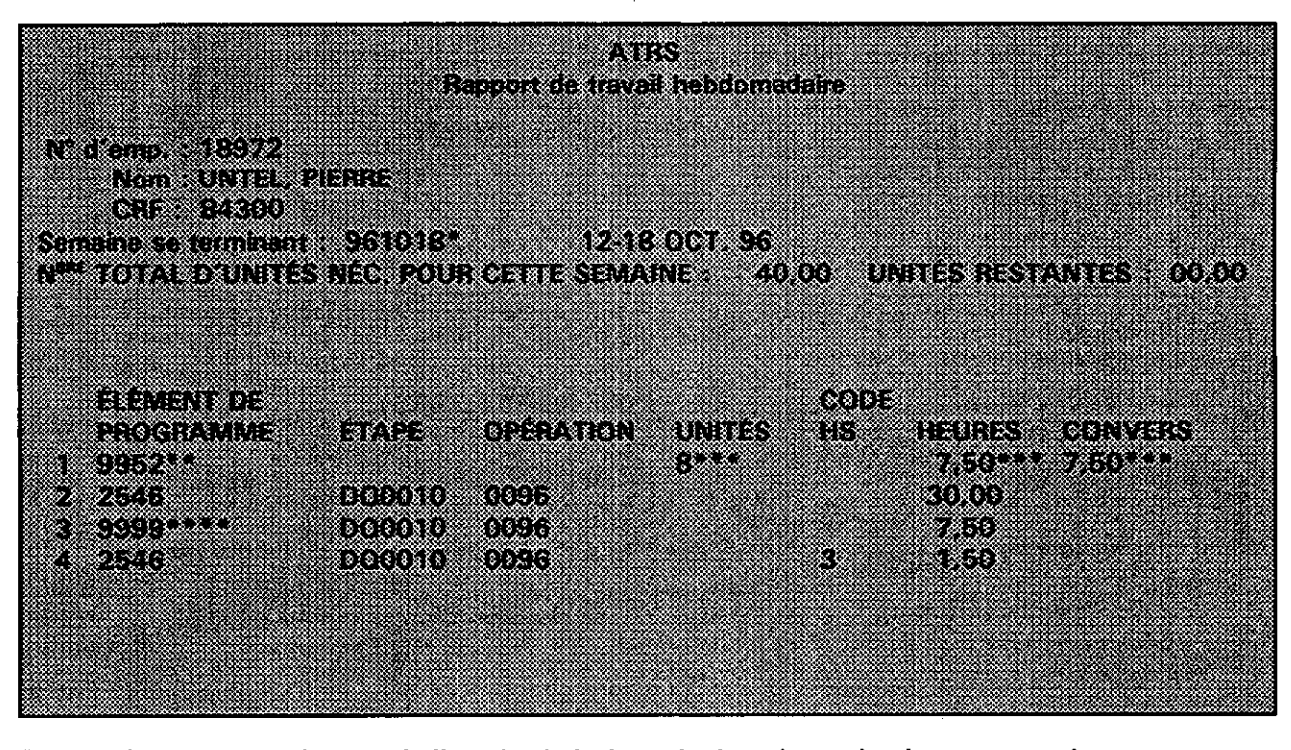

- Le numéro et le nom de l'employé ainsi que la date de production sont entrés conformément à la liste intégrée dans le système. La touche F10 vous permet d'obtenir une liste des données requises.
- Un congé férié est automatiquement entré dans le SAET. Pour être payé, il faut avoir travaillé le jour précédant et/ou le jour suivant le congé férié.
- $......$ Les unités, les heures et les données de conversion sont calculées et entrées automatiquement par le système. En conséquence, lorsque vous entrez des heures supplémentaires, elles seront multipliées par 1 % ou par 2. Les heures supplémentaires travaillées le soir, après la journée normale de travail, ou le premier jour de repos (samedi) sont multipliées par 1 %. Les heures supplémentaires sont multipliées par 2 si l'employé a travaillé pendant le deuxième jour de repos (dimanche).
- Lorsqu'on entre l'élément de programme 9999, le numéro d'opération «0096» disparaît. N'oubliez pas d'entrer ce renseignement manuellement.

## IV. LISTE DES RÉPONSES

Page 47

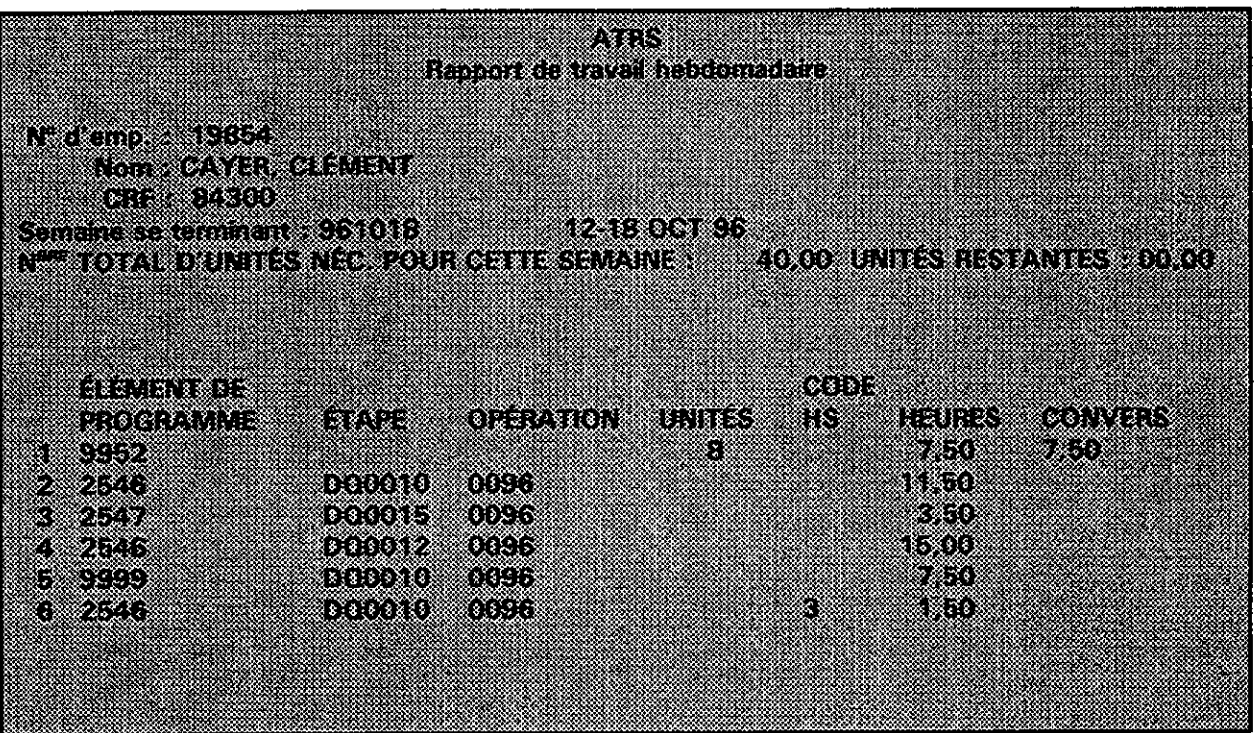

### **Similar** Rapport de travail leboomadane

**NEGRO KRA REFERENCE PRODUCT** eiste von

Semaine se termerant 961018 300 112-18 OCT 96

**RE TOTAL DITINTIES NSG POUR GETTE SEMANE - 40 00 UNITES RETAINES (0.00** 

ntin t ring kata

<u>tang pa</u> orto

a da 2000 de decembro HODD - 1087

mis X.

sida œ

HIRS CRYSS 70 83 8888

Page 48

## IV. LISTE DES RÉPONSES

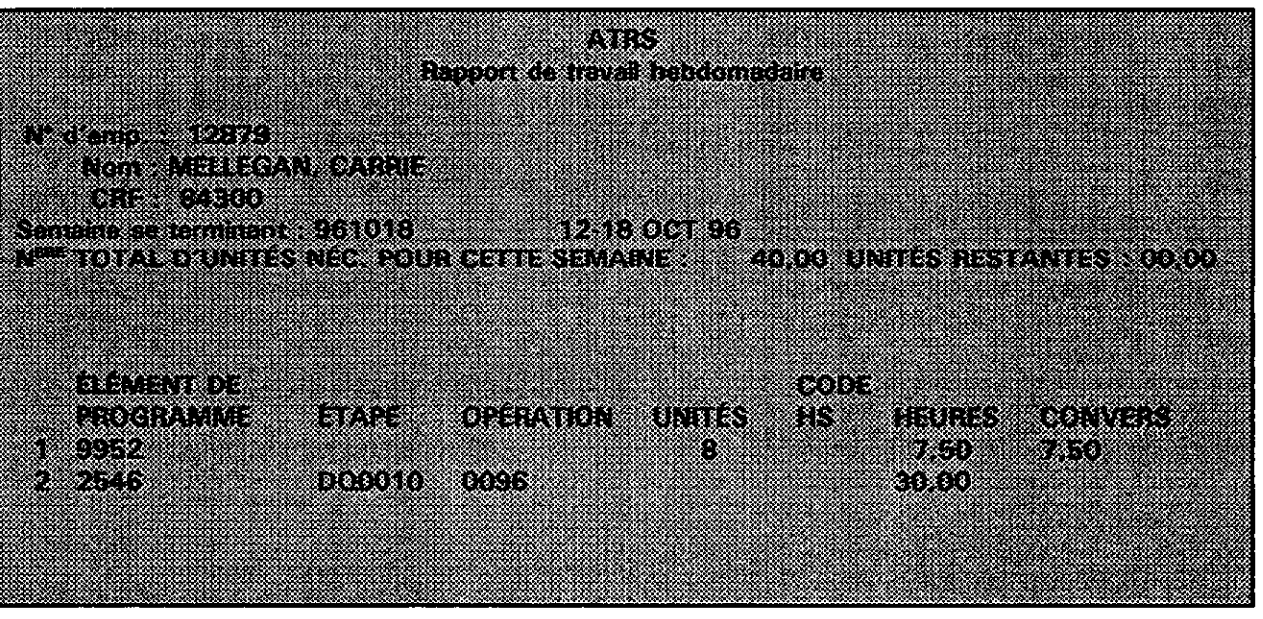

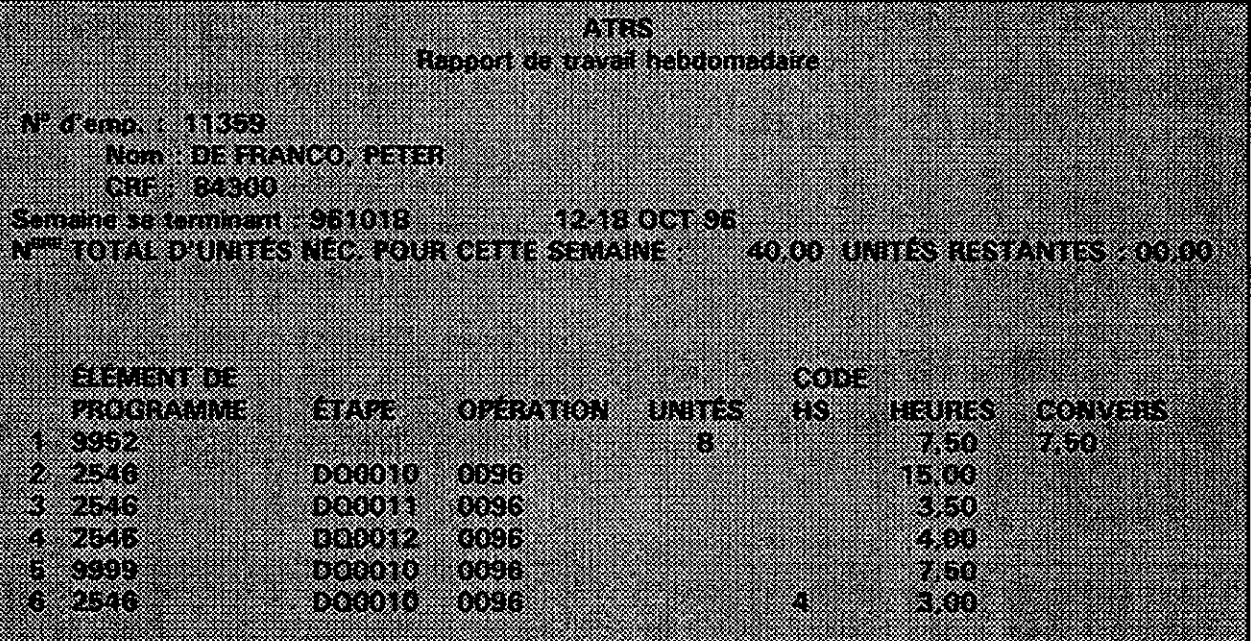

## IV. LISTE DES RÉPONSES

W

Page 49

**DIESBETATES (1990** 

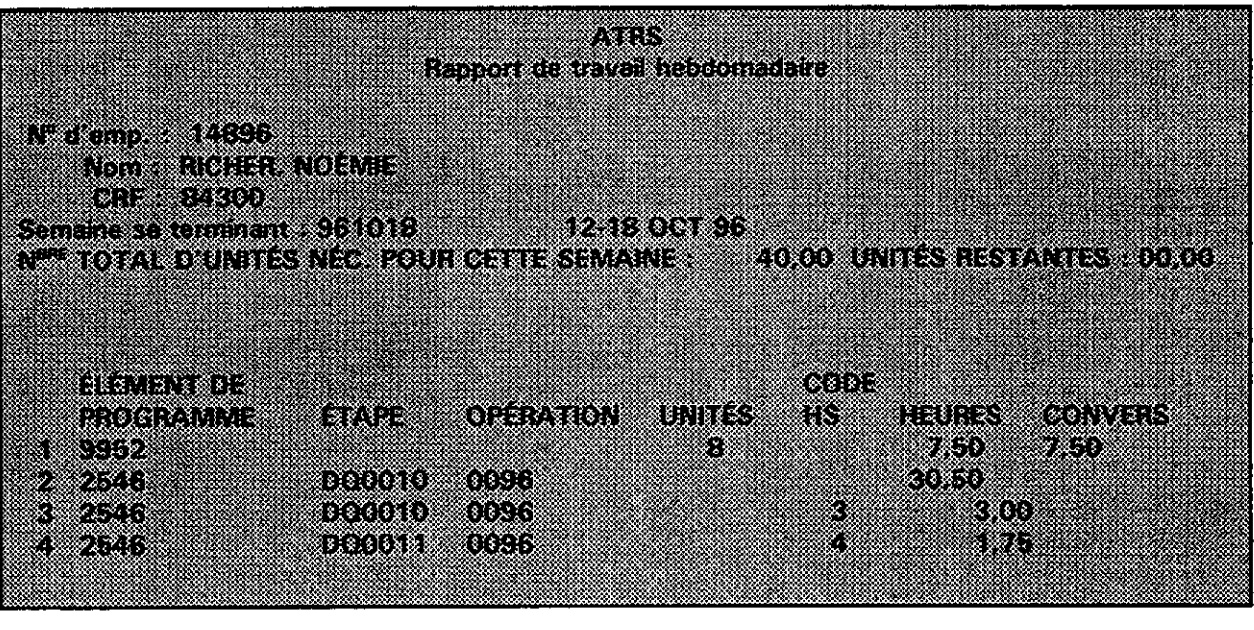

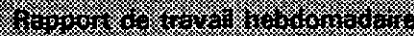

a kacamatan

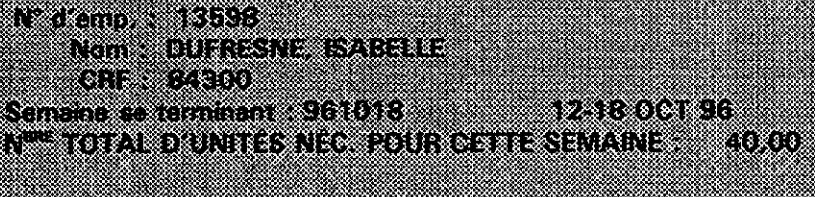

- 1

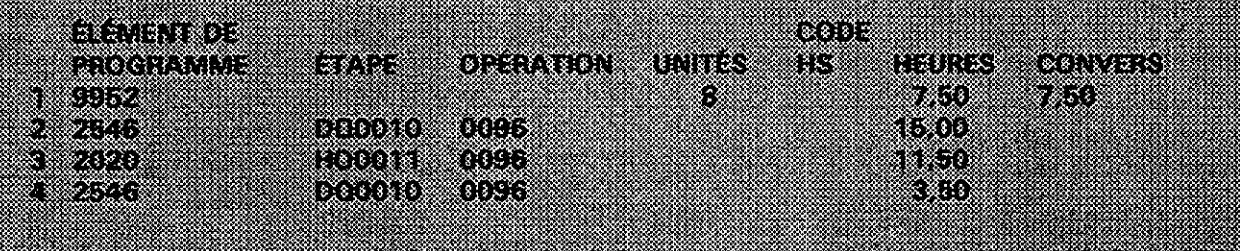

Liste des réponses de Vexercice 3, Questions d'ordre général et question sur les opérations, section III, Votre rôle à titre de surveillant

- Question 1 : Soyez toujours honnête avec votre personnel. Dites-lui que vous ne savez pas la réponse mais que vous la demanderez à votre chef adjoint du dépouillement. N'essayez jamais de donner l'impression que vous savez tout.
- Question 2 : Assurez-vous que ce commis connaît les normes à atteindre pour l'ensemble de l'opération et en particulier les normes qu'il doit atteindre lui-même. Vérifiez si cet employé comprend bien les procédures et les applique correctement. S'il ne comprend pas les procédures, expliquez-les-lui de nouveau et surveillez le travail de cet employé de près. Par contre, si l'employé comprend les procédures, demandez-lui pourquoi il ne les suit pas correctement. Aidez-le à organiser son travail de façon à augmenter sa production.
- Question 3 : Faites-lui remarquer qu'il fera du meilleur travail s'il se dépêche moins. Un travail rapide mais bâclé donne lieu à plus de rejets, ce qui entraîne un ralentissement du processus. Surveillez ce commis et vérifiez son travail de temps en temps. Ne sacrifiez jamais la qualité pour la quantité.
- Question 4 : Préparez-vous adéquatement.
	- Apprenez les procédures de dépouillement. Apprenez bien dans les détails le déroulement de l'opération à laquelle vous êtes affecté. Il peut être également utile de bien connaître les autres opérations. Si vous connaissez bien les procédures, vous pourrez donner une meilleure formation à vos employés et vous saurez mieux les diriger dans leurs tâches. Vous serez en outre plus sûr de vous.
	- Préparez les documents et le matériel nécessaires pour la formation : craies, stylos, crayons, papier, gommes à effacer, chaises, tables, tableaux à feuilles mobiles, manuels de procédures et manuels de formation (votre exemplaire et un exemplaire pour chacun des employés), transparents, rétroprojecteur.
	- Procurez-vous les formules dont vous avez besoin : formules H-910, Rapport sur la paye pour services supplémentaires/travail par équipe et autorisation. Présence quotidienne des employés et Demande de congé et rapport d'absence.
	- Posez toutes les questions nécessaires à votre CAD. Toutefois, si un employé vous pose une question dont vous ne connaissez pas la réponse, n'hésitez pas à dire que vous ne savez pas la réponse. Dites-lui que vous vous renseignerez et que vous lui donnerez la réponse plus tard dans la journée.
	- N'oubliez pas que votre CAD est toujours prêt à vous aider si vous en avez besoin.

#### 4. 一些的时间的

#### **IV. LISTE DES RÉPONSES** Page 51

- Ouestion 5 : Montrez que vous compatissez et que vous comprenez sa situation. Toutefois, ne prêtez jamais d'argent à un employé. Vous n'êtes pas une banque. De plus, il se pourrait que l'employé ne vous rembourse jamais et que vous ne soyez pas en mesure de prouver que vous lui avez prêté de l'argent. Dites-lui que vous allez vous renseigner auprès des services administratifs dès aujourd'hui, que vous lui communiquerez les renseignements obtenus et que vous ferez un suivi de son cas.
- Ouestion 6 : Essayez de remarquer combien de fois il va aux toilettes et pour combien de temps. Vérifiez aussi si cela se produit tous les jours ou seulement de temps à autre. Si cela arrive très souvent, vous pouvez dire à l'employé que vous avez remarqué qu'il quittait souvent son poste de travail et lui demander s'il a un problème de santé. Le cas échéant, dites-lui qu'il serait utile de joindre une note médicale à son dossier pour éviter que cette situation ne nuise à son évaluation individuelle. Si ce n'est pas le cas, informez-le verbalement de la situation que vous avez constatée en précisant depuis quand vous l'avez remarquée. Indiquez-lui les heures des pauses et des repas. Informez-le de la loi fédérale qui restreint l'usage du tabac dans les immeubles publics et des amendes prévues en cas d'infraction. Si le problème persiste, avertissez l'agent de sécurité, dites-lui s'il s'agit d'un employé ou d'une employée et informez votre chef adjoint du dépouillement de la mesure que vous avez prise.
- Question 7 : c) Avertissez-le verbalement de ne plus employer un langage obscène. S'il continue, écrivez une note à cet effet, demandez-lui de la signer, placez cette note dans son dossier personnel et donnez-en une copie à votre chef adjoint du dépouillement. De plus, expliquez-lui que le travail correspond aux tâches prévues dans le contrat qui lui a été offert et que s'il n'est pas disposé à effectuer ces tâches, il peut résilier son contrat. De plus, s'il ne fait pas un travail de qualité acceptable, il pourrait être congédié.

Page 52 **IV. LISTE DES RÉPONSES** 

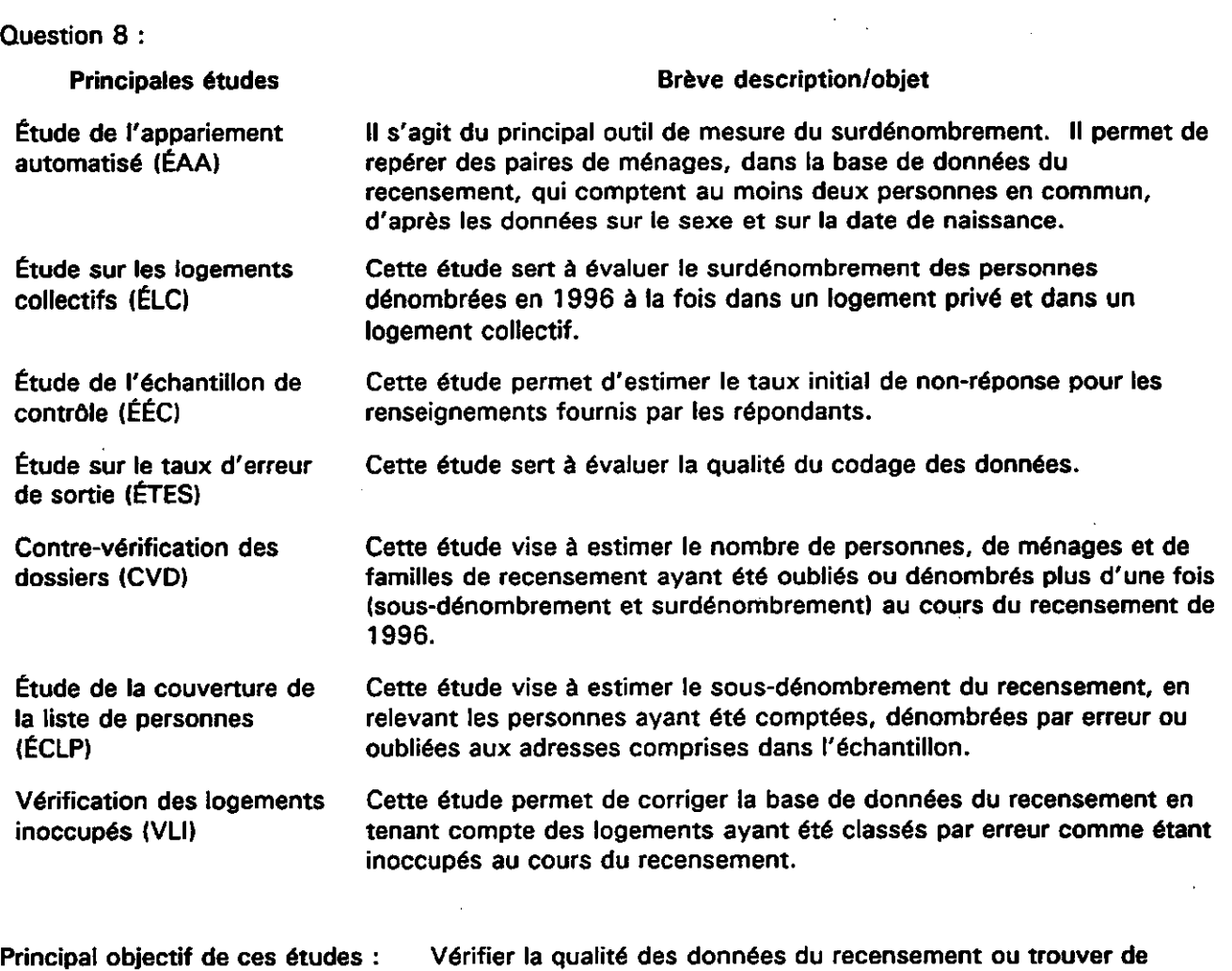

 $\Delta \phi = 0.1$ 

nouvelles façons de mener des études sur la qualité des données en vue du recensement de 2001.

#### **IV. LISTE DES RÉPONSES** Page 53

## Liste des réponses de l'exercice 4, Le SSD, section III, Votre rôle à titre de surveillant

Vous êtes affecté comme surveillant à l'opération de vérification. Ce matin, vous aviez une pile de formules H-332C qui comptait également quelques formules H-332D. Décrivez comment vous devez traiter ces formules.

- Ces formules proviennent de l'opération du tri initial.
- Prenez les formules H-332D dans la pile et retournez-les au surveillent du tri initial.
- Prenez un lecteur optique. Assurez-vous que la date est exacte et que le lecteur est vide. S'il ne l'est pas, avant de supprimer les données, vérifiez auprès de l'administrateur du SSD si ces données ont été transférées dans le SSD.
- Utilisez le protocole général pour les formules traitées.
	- Lisez : le code à barres de nouvelle action
		- le code à barres du CAD
		- le code à barres du surveillant
		- le code à barres de l'étape 1
		- le code à barres de l'opération Vérification
		- le code à barres de l'activité Vérifier
		- le code à barres du commis auquel vous remettez ces formules à traiter
		- les codes à barres de toutes les formules H-332C
		- finalement, remettez les formules H-332C au commis concerné
- Une fois que les formules H-332C ont été traitées, elles seront placées dans la boîte pour mise en lots.
- Vous utiliserez maintenant le protocole pour les formules expédiées.
	- Lisez : le code à barres de nouvelle action
		- le code à barres du CAD
		- le code à barres du surveillant
		- le code à barres de l'étape 1
		- le code à barres de la DOI
		- le code à barres général de l'employé
		- les codes à barres des formules H-332C envoyées à la DOI en vue de la saisie des données
- Remplissez la formule Bordereau de travail et envoyez-la à la DOI en vue de l'entrée des données.
- Lorsque la saisie des données est terminée et que le lot est prêt à être ramassé (le personnel de la DOI vous en informera), apportez la pile de documents à l'opération de contrôle et placez les formules dans la boîte marquée «Formules H-332 devant être passées au lecteur optique avant le classement». Le surveillant du contrôle les passera au lecteur dans le cadre de l'opération Classement, activité Classement/Terminée.

 $\frac{1}{2}$  $\label{eq:2.1} \frac{1}{\sqrt{2}}\int_{\mathbb{R}^3}\frac{1}{\sqrt{2}}\left(\frac{1}{\sqrt{2}}\right)^2\frac{1}{\sqrt{2}}\left(\frac{1}{\sqrt{2}}\right)^2\frac{1}{\sqrt{2}}\left(\frac{1}{\sqrt{2}}\right)^2\frac{1}{\sqrt{2}}\left(\frac{1}{\sqrt{2}}\right)^2.$  $\label{eq:2.1} \frac{1}{\sqrt{2}}\int_{\mathbb{R}^3}\frac{1}{\sqrt{2}}\left(\frac{1}{\sqrt{2}}\right)^2\frac{1}{\sqrt{2}}\left(\frac{1}{\sqrt{2}}\right)^2\frac{1}{\sqrt{2}}\left(\frac{1}{\sqrt{2}}\right)^2\frac{1}{\sqrt{2}}\left(\frac{1}{\sqrt{2}}\right)^2\frac{1}{\sqrt{2}}\left(\frac{1}{\sqrt{2}}\right)^2\frac{1}{\sqrt{2}}\frac{1}{\sqrt{2}}\frac{1}{\sqrt{2}}\frac{1}{\sqrt{2}}\frac{1}{\sqrt{2}}\frac{1}{\sqrt{2}}$ 

 $\sim$ 

 $\hat{\mathcal{A}}$ 

 $\mathcal{L}(\mathcal{L})$  and  $\mathcal{L}(\mathcal{L})$  . 

 $\label{eq:2.1} \frac{1}{\sqrt{2}}\int_{0}^{\infty}\frac{dx}{\sqrt{2\pi}}\,dx\leq \frac{1}{2}\int_{0}^{\infty}\frac{dx}{\sqrt{2\pi}}\,dx$  $\mathcal{L}(\mathcal{L}(\mathcal{L}))$  and the set of the set of the set of the set of the set of the set of the set of the set of the set of the set of the set of the set of the set of the set of the set of the set of the set of the set o  $\frac{1}{2} \left( \frac{1}{2} \right)$ 

 $\label{eq:2.1} \frac{1}{\sqrt{2}}\left(\frac{1}{\sqrt{2}}\right)^{2} \left(\frac{1}{\sqrt{2}}\right)^{2} \left(\frac{1}{\sqrt{2}}\right)^{2} \left(\frac{1}{\sqrt{2}}\right)^{2} \left(\frac{1}{\sqrt{2}}\right)^{2} \left(\frac{1}{\sqrt{2}}\right)^{2} \left(\frac{1}{\sqrt{2}}\right)^{2} \left(\frac{1}{\sqrt{2}}\right)^{2} \left(\frac{1}{\sqrt{2}}\right)^{2} \left(\frac{1}{\sqrt{2}}\right)^{2} \left(\frac{1}{\sqrt{2}}\right)^{2} \left(\$  $\sim 10^{-10}$ 

 $\mathcal{F}^{\mathcal{G}}_{\mathcal{G}}$  and  $\mathcal{G}^{\mathcal{G}}_{\mathcal{G}}$  and  $\mathcal{G}^{\mathcal{G}}_{\mathcal{G}}$  $\mathcal{L}(\mathcal{L}^{\mathcal{L}})$  and  $\mathcal{L}(\mathcal{L}^{\mathcal{L}})$  and  $\mathcal{L}(\mathcal{L}^{\mathcal{L}})$ 

 $\mathcal{L}_{\text{max}}$  ,  $\mathcal{L}_{\text{max}}$  $\label{eq:2.1} \frac{1}{\sqrt{2\pi}}\int_{\mathbb{R}^3}\frac{d\mu}{\sqrt{2\pi}}\left(\frac{d\mu}{\mu}\right)^2\frac{d\mu}{\sqrt{2\pi}}\int_{\mathbb{R}^3}\frac{d\mu}{\sqrt{2\pi}}\frac{d\mu}{\sqrt{2\pi}}\frac{d\mu}{\sqrt{2\pi}}\frac{d\mu}{\sqrt{2\pi}}\frac{d\mu}{\sqrt{2\pi}}\frac{d\mu}{\sqrt{2\pi}}\frac{d\mu}{\sqrt{2\pi}}\frac{d\mu}{\sqrt{2\pi}}\frac{d\mu}{\sqrt{2\pi}}\frac{d\mu}{\$  $\label{eq:2} \frac{1}{2} \sum_{i=1}^n \frac{1}{2} \sum_{j=1}^n \frac{1}{2} \sum_{j=1}^n \frac{1}{2} \sum_{j=1}^n \frac{1}{2} \sum_{j=1}^n \frac{1}{2} \sum_{j=1}^n \frac{1}{2} \sum_{j=1}^n \frac{1}{2} \sum_{j=1}^n \frac{1}{2} \sum_{j=1}^n \frac{1}{2} \sum_{j=1}^n \frac{1}{2} \sum_{j=1}^n \frac{1}{2} \sum_{j=1}^n \frac{1}{2} \sum_{j=1}^n \frac{1}{$ 

 $\label{eq:2.1} \frac{1}{\sqrt{2}}\left(\frac{1}{\sqrt{2}}\right)^{2} \left(\frac{1}{\sqrt{2}}\right)^{2} \left(\frac{1}{\sqrt{2}}\right)^{2} \left(\frac{1}{\sqrt{2}}\right)^{2} \left(\frac{1}{\sqrt{2}}\right)^{2} \left(\frac{1}{\sqrt{2}}\right)^{2} \left(\frac{1}{\sqrt{2}}\right)^{2} \left(\frac{1}{\sqrt{2}}\right)^{2} \left(\frac{1}{\sqrt{2}}\right)^{2} \left(\frac{1}{\sqrt{2}}\right)^{2} \left(\frac{1}{\sqrt{2}}\right)^{2} \left(\$  $\mathcal{L}_{\mathrm{max}}$ 

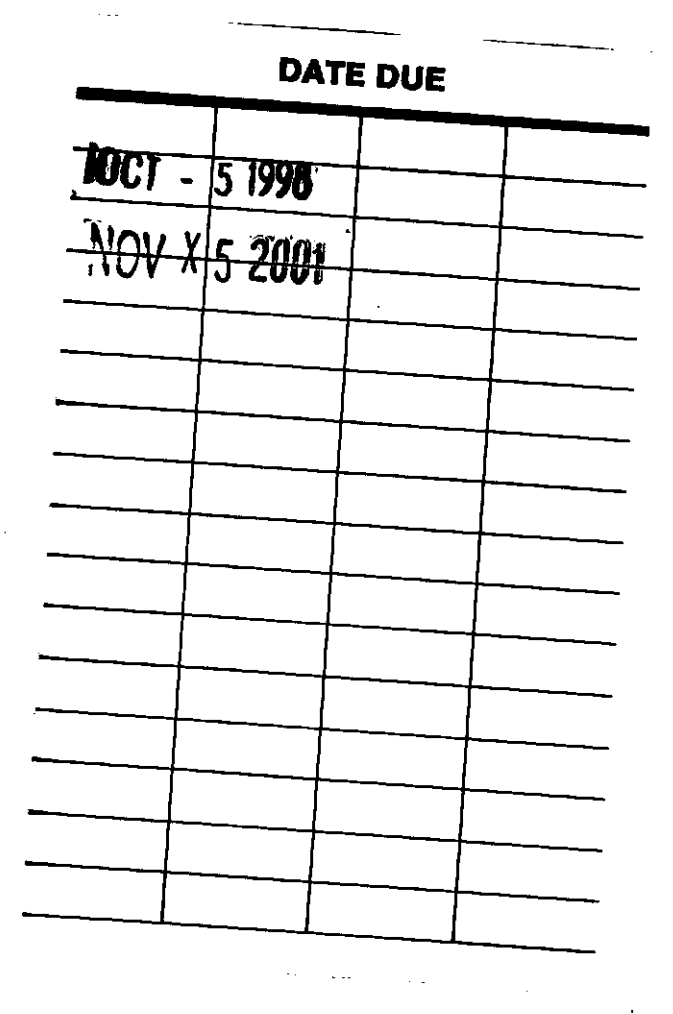

 $\ddot{\phantom{0}}$ 

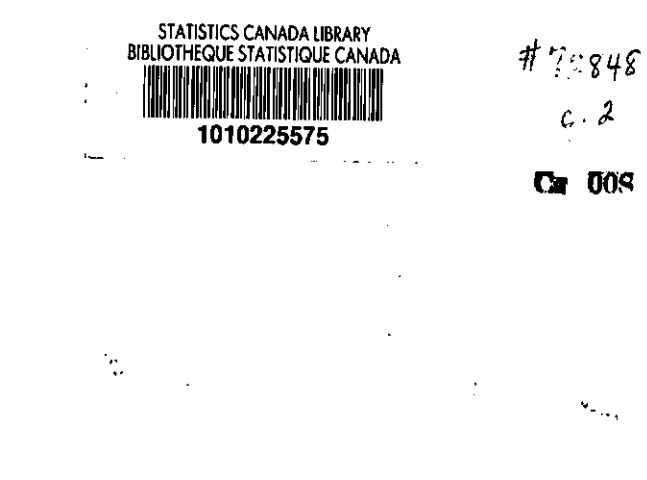

 $\ddot{\phantom{a}}$ 

 $\mathbf{v}_{\pi_{\text{avg}}}$  $\ddot{\cdot}$  $\hat{r}$  .  $\sum_{i=1}^N \alpha_i$ 

 $\frac{1}{2} \int_{0}^{2} \frac{dx}{y}$ 

 $\mathcal{S}^{\mathsf{I}}$ n<br>a ੋ∴  $\ddot{\bullet}$  $\frac{1}{2}$  .